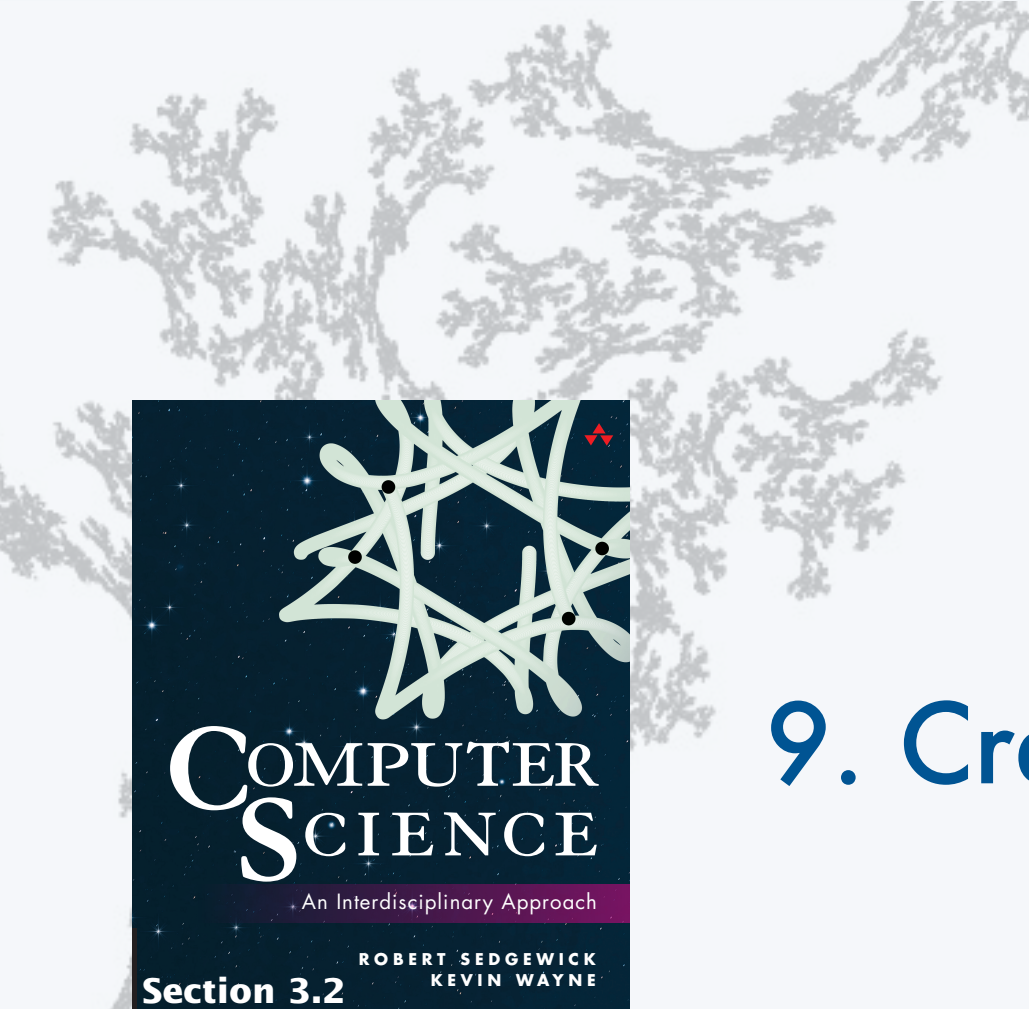

**http://introcs.cs.princeton.edu**

### **COMPUTER SCIENCE SEDGEWICK/WAYNE**

PART I: PROGRAMMING IN JAVA

# 9. Creating Data Types

### **COMPUTER SCIENCE SEDGEWICK/WAYNE** PART I: PROGRAMMING IN JAVA

## 9. Creating Data Types

- •Overview
- •Point charges
- •Turtle graphics
- •Complex numbers

CS.9.A.CreatingDTs.Overview

## Basic building blocks for programming

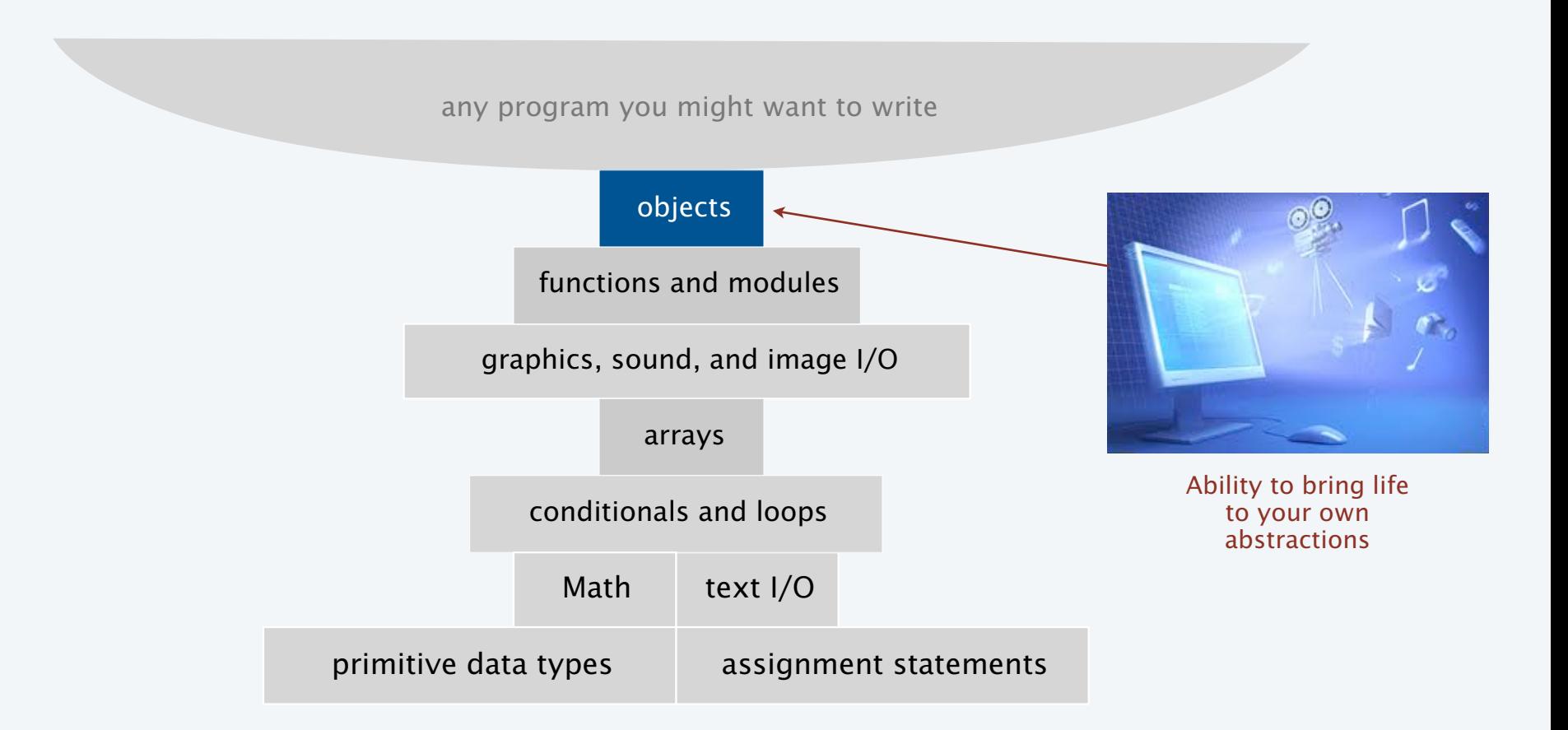

## Object-oriented programming (OOP)

### Object-oriented programming (OOP).

- Create your own data types.
- Use them in your programs (manipulate *objects*).

### **Examples**

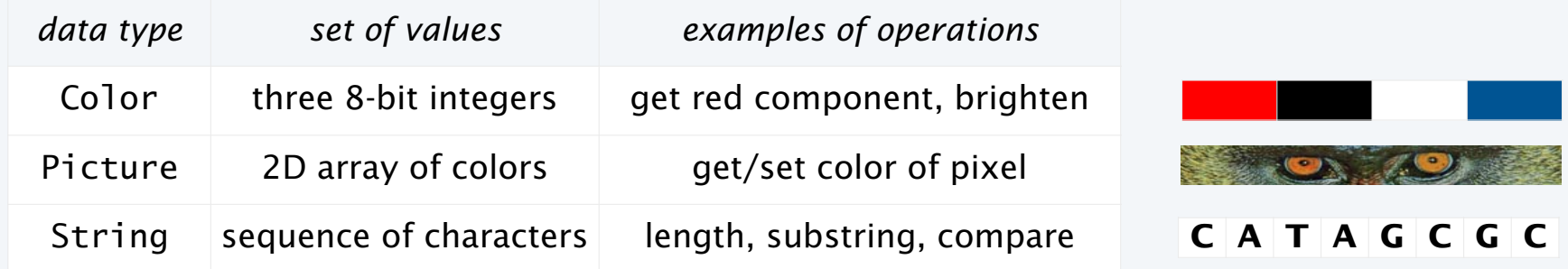

An object holds a data type value. Variable names refer to objects.

### An abstract data type is a data type whose representation is *hidden from the client*.

Impact: We can use ADTs without knowing implementation details.

- Previous lecture: how to write client programs for several useful ADTs
- This lecture: how to implement your own ADTs

P

### Implementing a data type

To create a data type, you need provide code that

- Defines the set of values (instance variables).
- Implements operations on those values (methods).
- Creates and initialize new objects (constructors).

#### Instance variables

- Declarations associate variable names with types.
- Set of type values is "set of values".

#### **Methods**

- Like static methods.
- Can refer to instance variables.

### **Constructors**

- Like a method with the same name as the type.
- No return type declaration.
- Invoked by new, returns object of the type.

In Java, a data-type implementation is known as a *class*.

#### A Java class

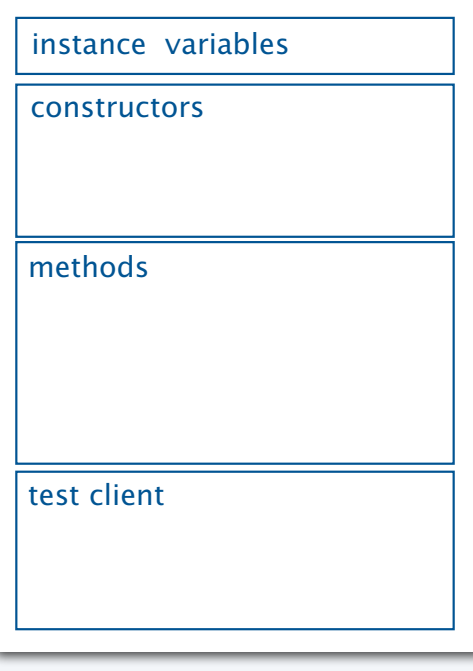

### Anatomy of a Class

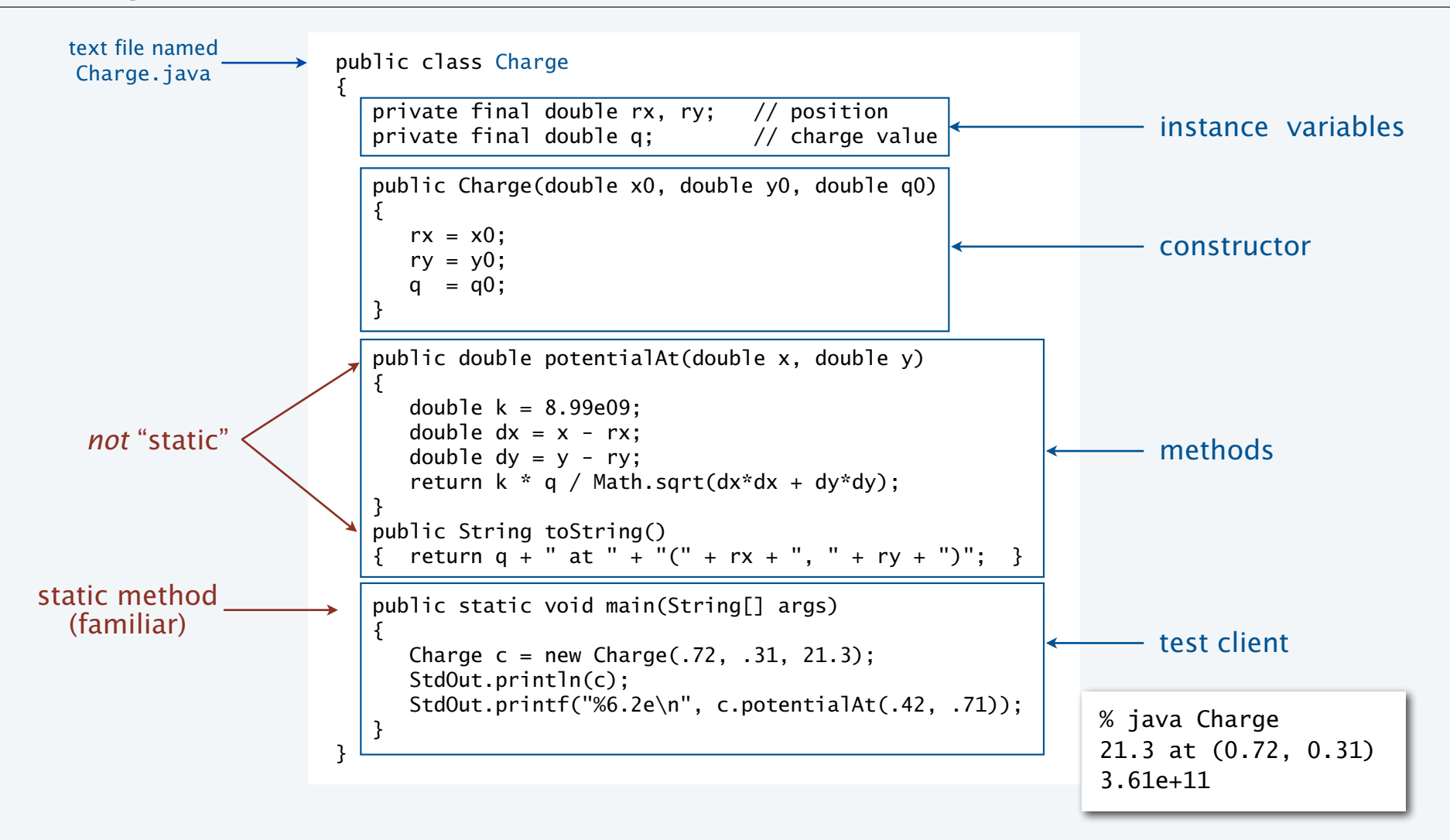

6

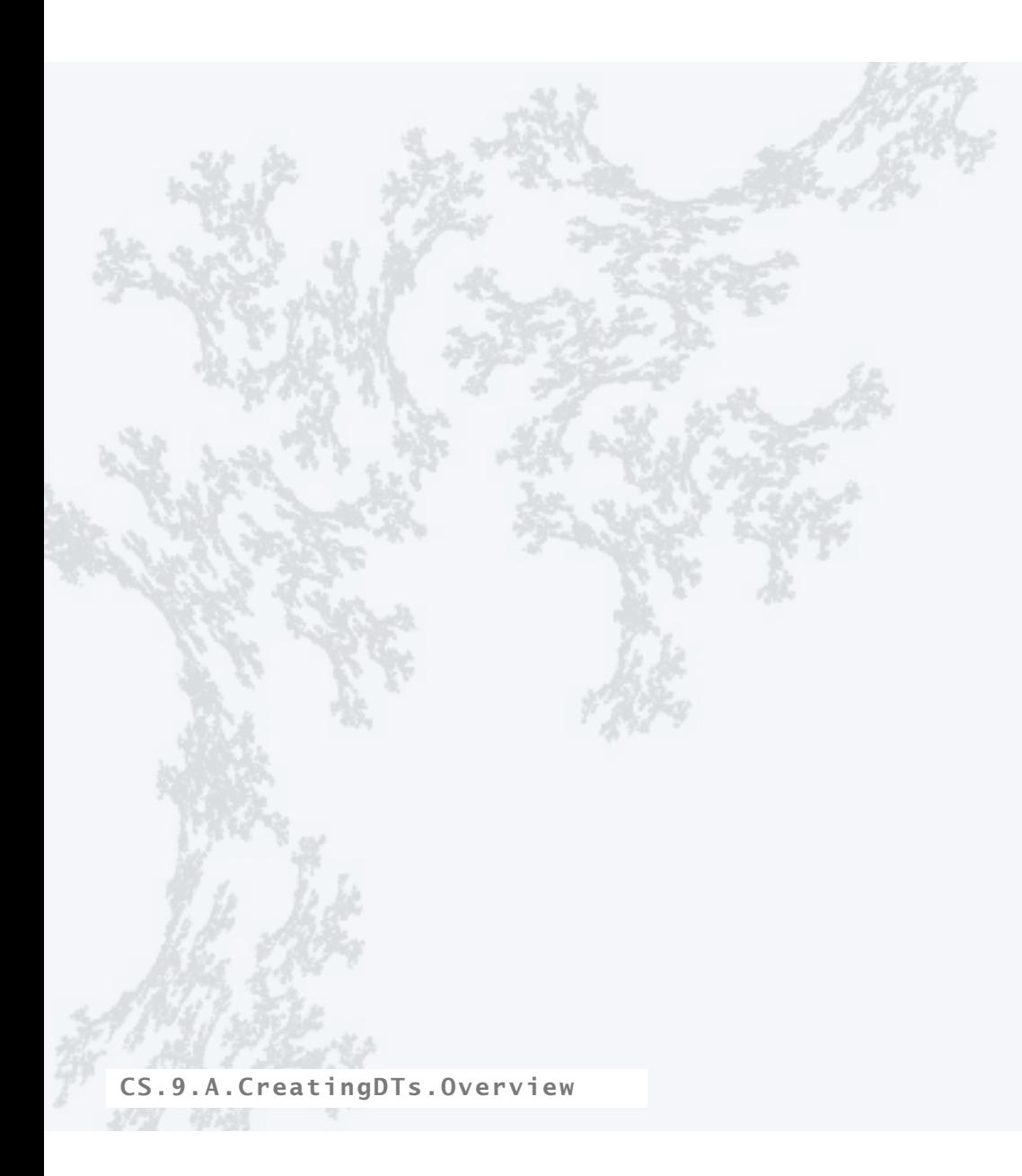

### **COMPUTER SCIENCE SEDGEWICK/WAYNE** PART I: PROGRAMMING IN JAVA

### **COMPUTER SCIENCE SEDGEWICK/WAYNE** PART I: PROGRAMMING IN JAVA

## 9. Creating Data Types

- •Overview
- •Point charges
- •Turtle graphics
- •Complex numbers

CS.9.B.CreatingDTs.Charges

### ADT for point charges

A point charge is an idealized model of a particle that has an electric charge.

An ADT allows us to write Java programs that manipulate point charges.

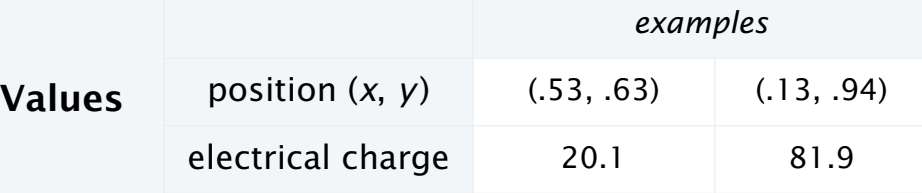

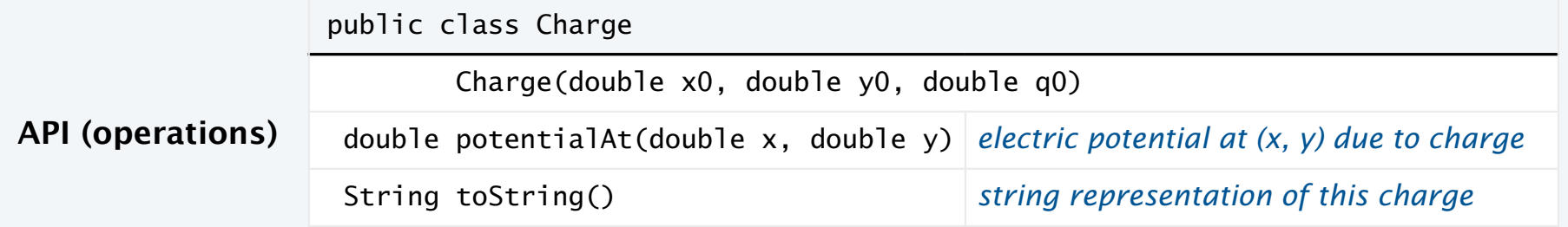

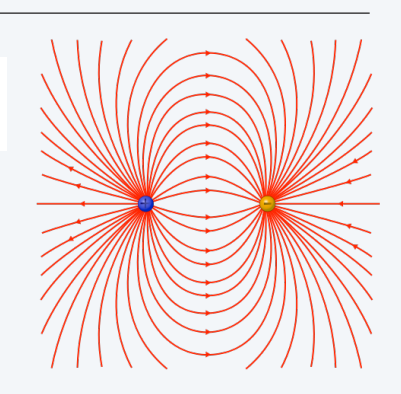

### Crash course on electric potential

Electric potential is a measure of the effect of a point charge on its surroundings.

- It increases in proportion to the charge value.
- It decreases in proportion to the *inverse of the distance* from the charge (2D).

Mathematically,

- Suppose a point charge c is located at (*rx*, *ry* ) and has charge *q*.
- Let *r* be the distance between  $(x, y)$  and  $(r_x, r_y)$
- Let  $V_c(x, y)$  be the potential at  $(x, y)$  due to c.

• Then 
$$
V_c(x, y) = k \frac{q}{r}
$$
 where  $k = 8.99 \times 10^9$  is a normalizing factor.

Q. What happens when multiple charges are present?

A. The potential at a point is the *sum* of the potentials due to the individual charges.

Note: Similar laws hold in many other situations. Example. *N*-body (3D) is an inverse *square* law.

 $\bullet$   $(r_x, r_y)$ 

 $(x, y)$ 

*r*

### Point charge implementation: Test client

Best practice. Begin by implementing a simple test client.

```
public static void main(String[] args) 
{ 
   Charge c = new Charge(.72, .31, 20.1); StdOut.println(c); 
Reminder: automatically invokes c.toString() StdOut.printf("%6.2e\n", c.potentialAt(.42, .71)); 
}
```
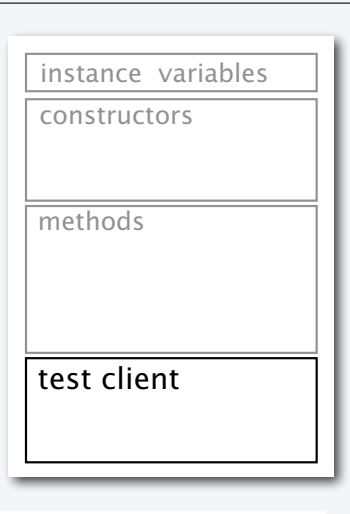

$$
V_c(x, y) = k \frac{q}{r}
$$
  
\n
$$
V_c(.42, .71) = 8.99 \times 10^9 \frac{20.1}{.5}
$$
  
\n
$$
= 3.6 \times 10^{11}
$$
  
\n
$$
V_{\text{c}}(.42, .71) = 8.99 \times 10^9 \frac{20.1}{.5}
$$
  
\n
$$
= 3.6 \times 10^{11}
$$
  
\n
$$
= 3.6 \times 10^{11}
$$
  
\n
$$
= 3.6 \times 10^{11}
$$
  
\n
$$
= 3.6 \times 10^{11}
$$
  
\n
$$
= 3.6 \times 10^{11}
$$
  
\n
$$
= 3.6 \times 10^{11}
$$
  
\n
$$
= 3.6 \times 10^{11}
$$
  
\n
$$
= 3.6 \times 10^{11}
$$
  
\n
$$
= 3.6 \times 10^{11}
$$
  
\n
$$
= 3.6 \times 10^{11}
$$
  
\n
$$
= 3.6 \times 10^{11}
$$
  
\n
$$
= 3.6 \times 10^{11}
$$
  
\n
$$
= 3.6 \times 10^{11}
$$
  
\n
$$
= 3.6 \times 10^{11}
$$
  
\n
$$
= 3.6 \times 10^{11}
$$

### Point charge implementation: Instance variables

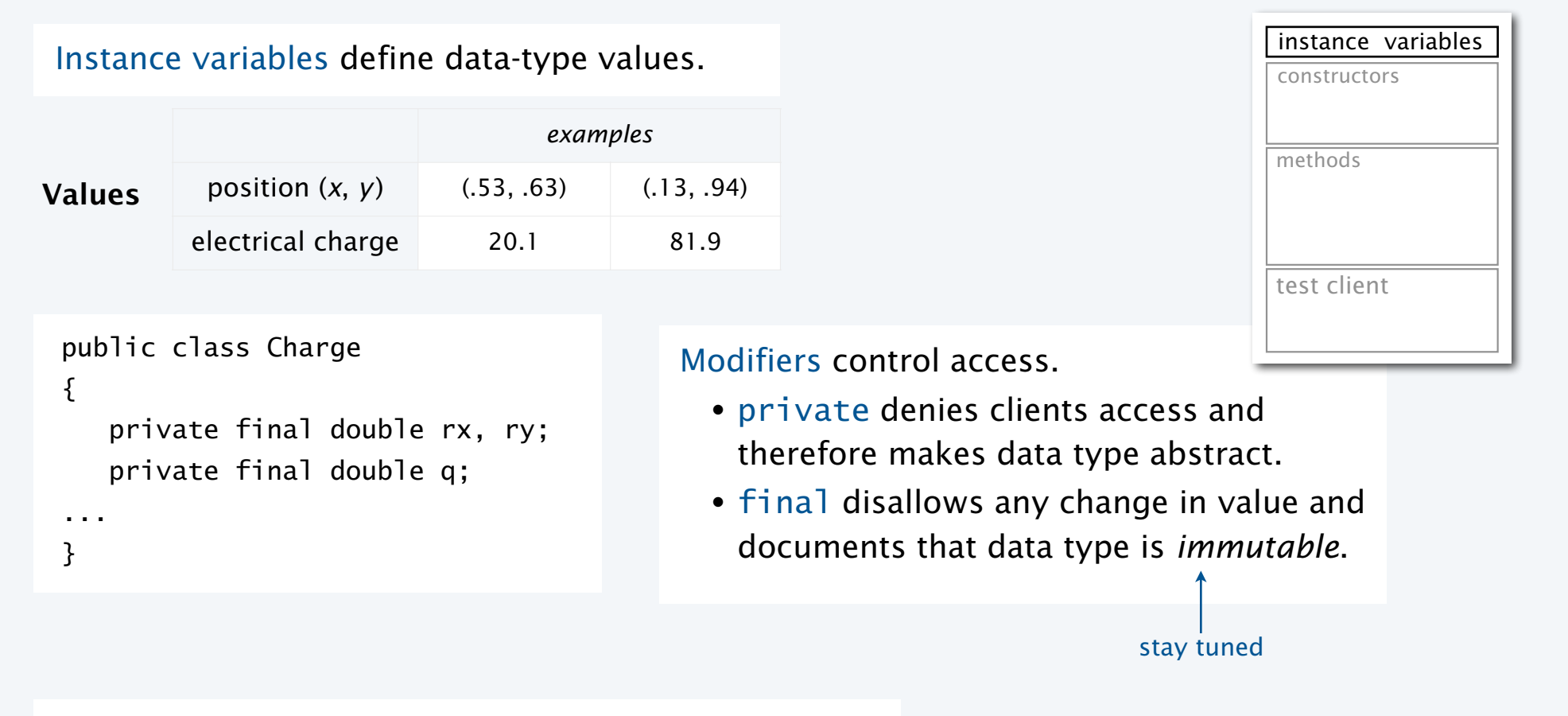

Key to OOP. Each *object* has instance-variable values.

Point charge implementation: Constructor

Constructors create and initialize new objects.

public class Charge { ... public Charge(double x0, double y0, double q0) {  $r = x0$ ;  $\leftrightarrow$ ry = y0;  $q = q0;$  } ... } references to instance variables, which are *not* declared within the constructor

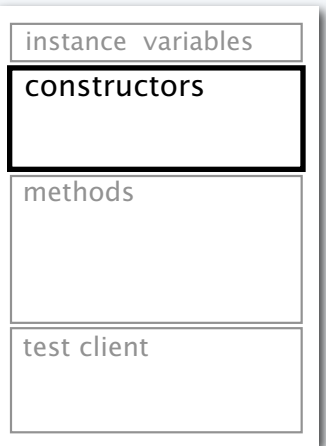

Clients use new to invoke constructors.

- Pass arguments as in a method call.
- Return value is reference to new object.

Possible memory representation of Charge  $c = new Charge(.72, .31, 20.1);$  $.72$  .31 20.1 c x

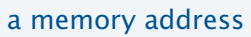

### Point charge implementation: Methods

### Methods define data-type operations (implement APIs).

```
public class Charge
              Charge(double x0, double y0, double q0)
       double potentialAt(double x, double y) electric potential at (x, y) due to charge
       String toString() string representation of this charge
API
```
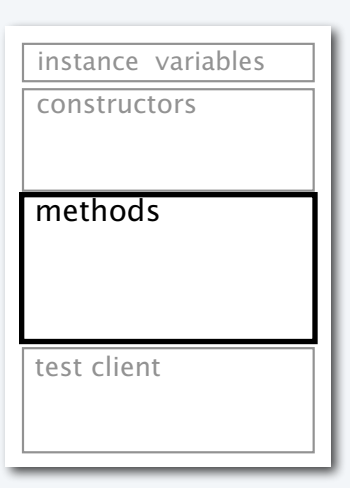

```
public class Charge 
{
 ... 
   public double potentialAt(double x, double y) 
\{double k = 8.99e09;
     double dx = x - (r\lambda);double dy = y - \langle ry \rangle;
     return k * (q) / Math.sqrt(dx*dx + dy*dy);
   } 
 public String toString() 
{ return(q)+ " at " + "(" + (rx) + ", " + (ry) + ")"; }
 ... 
}<br>14
                               V_c(x, y) = kq
                                         r
```
Key to OOP. An instance variable reference in an instance method *refers to the value for the object that was used to invoke the method*.

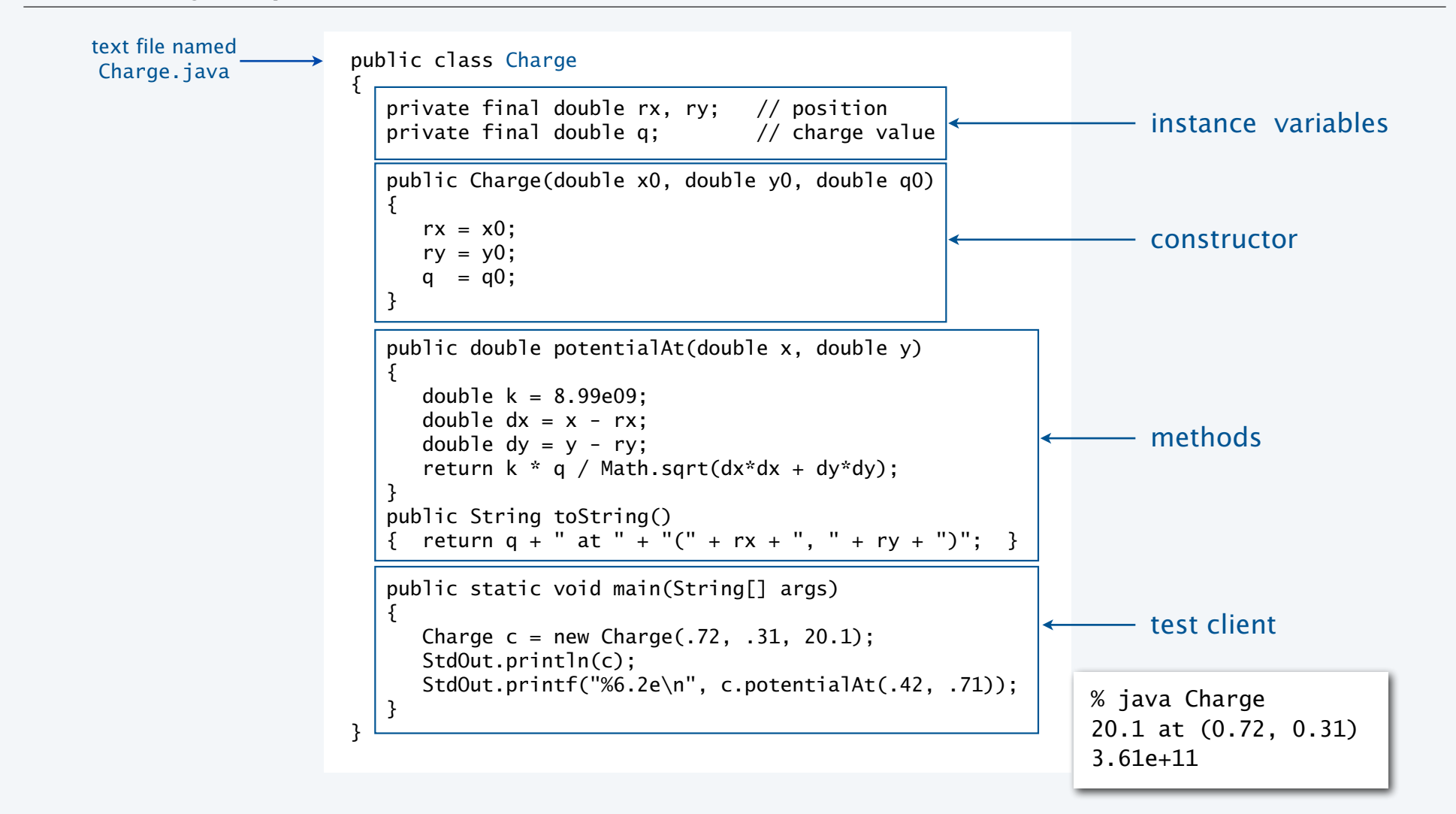

### Point charge implementation

15

### Point charge client: Potential visualization (helper methods)

Read point charges from StdIn.

- Uses Charge like any other type.
- Returns an array of Charges.

```
public static Charge[] readCharges() 
\{int N = StdIn.readInt();
   Charge[1] a = new Charge[N];
   for (int i = 0; i < N; i++)\{double x0 = \text{StdIn.readDouble});
      double y0 = StdIn.readDouble();
      double q0 = \text{StdIn.readDouble}();
      a[i] = new Charge(x0, y0, q0);
    } 
    return a; 
}
```
Convert potential values to a color.

- Convert V to an 8-bit integer.
- Use grayscale.

```
public static Color toColor(double V) 
\{V = 128 + V / 2.0e10;
  int t = 0;
  if (V > 255) t = 255;
   else if (V \ge 0) t = (int) V;
    return new Color(t, t, t); 
}
```
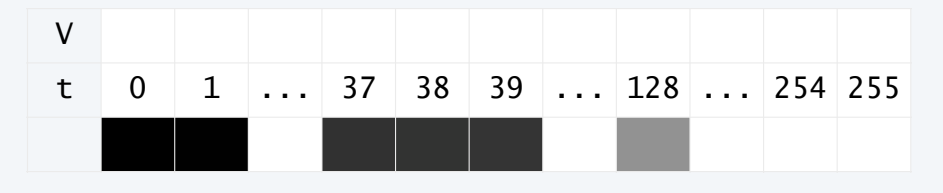

### Point charge client: Potential visualization

```
import java.awt.Color; 
public class Potential 
\{ public static Charge[] readCharges() 
   { // See previous slide. }
   public static Color toColor() 
   { // See previous slide. }
   public static void main(String[] args) 
    { 
      Charge[] a = readCharges();
      int SIZE = 800:
       Picture pic = new Picture(SIZE, SIZE); 
      for (int col = 0; col < SIZE; col++)
         for (int row = 0; row < SIZE; row++)
          { 
            double V = 0.0;
            for (int k = 0; k < a. length; k++)
\{double x = 1.0 * col / SIZE;double y = 1.0 * row / SIZE;
               V \leftarrow a[k].potentialAt(x, y);
             } 
             pic.set(col, SIZE-1-row, toColor(V)); 
         } 
      pic.show(); 
 } }
```

```
% more charges3.txt 
3 
.51 .63 -100 
.50 .50 40 
.50 .72 20 
% java Potential < charges3.txt
```
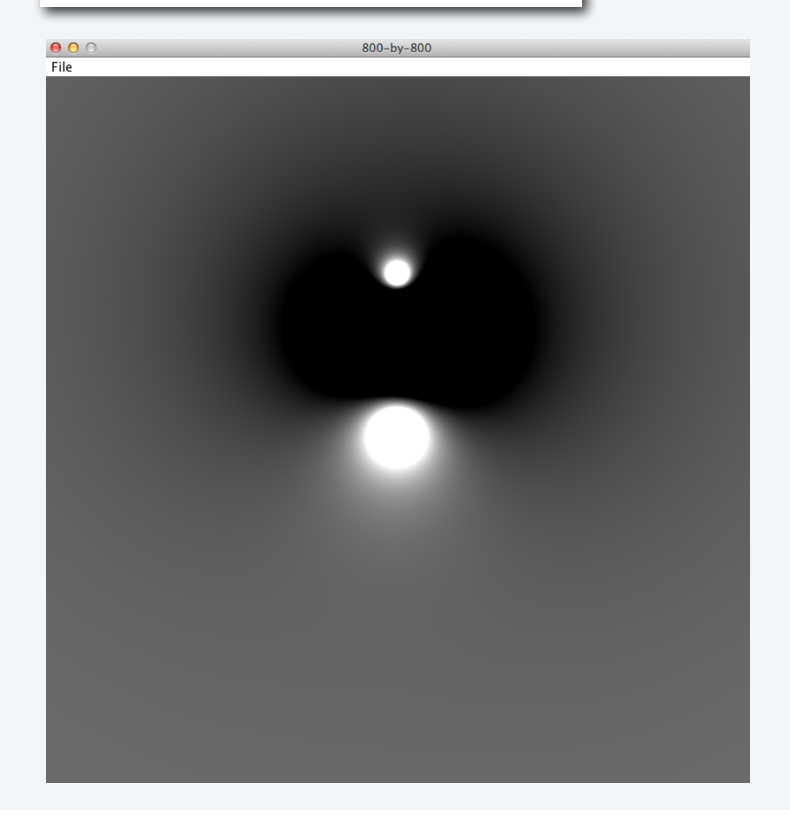

## Potential visualization I

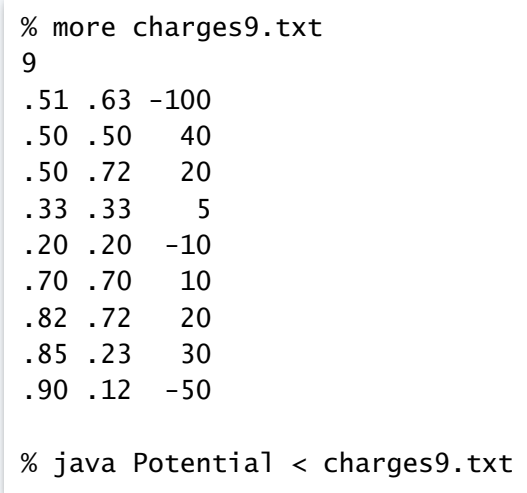

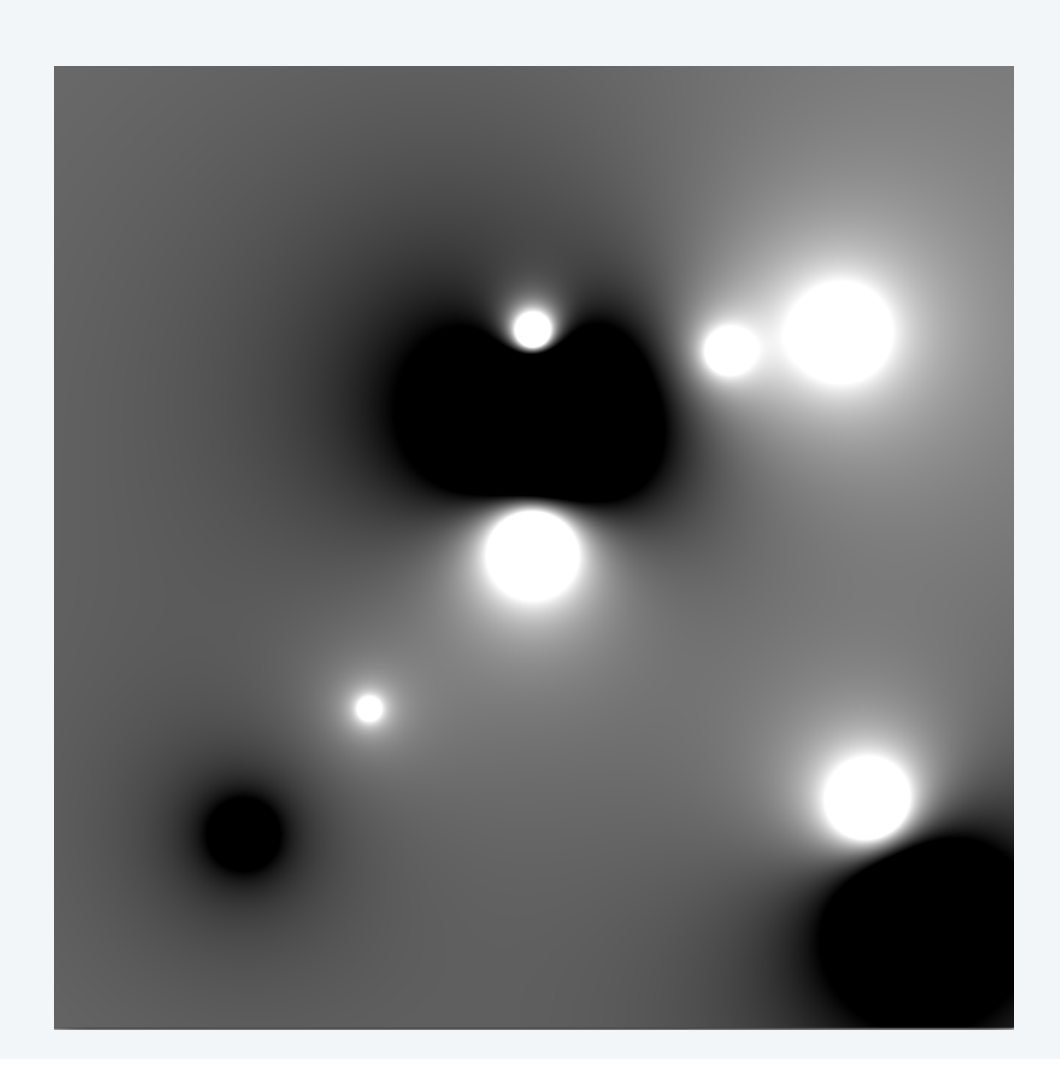

## Potential visualization II: A moving charge

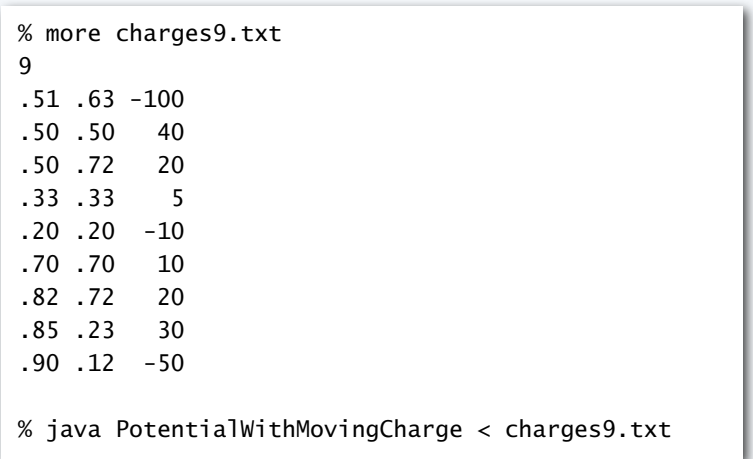

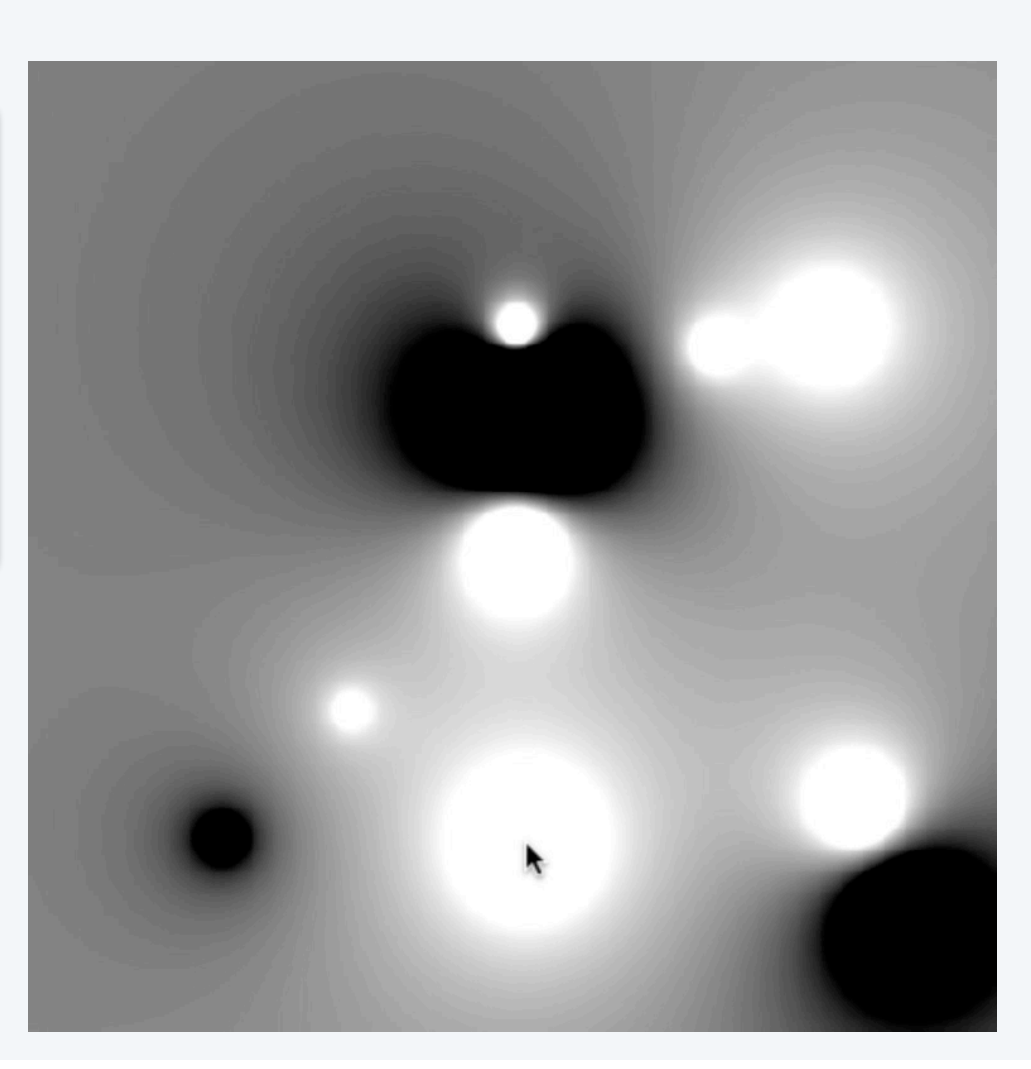

### Potential visualization III: Discontinuous color map

```
public static Color toColor(double V) 
{ 
   V = 128 + V / 2.0e10;int t = 0;
   if (V > 255) t = 255;
   else if (V \ge 0) t = (int) V;
   t = t*37 % 255 return new Color(t, t, t); 
}
```
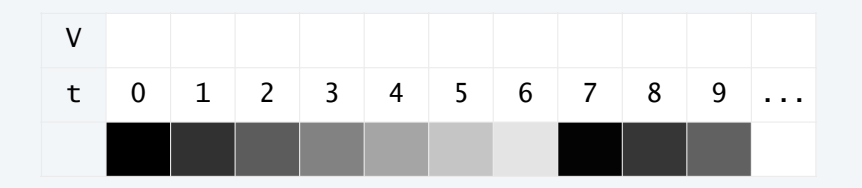

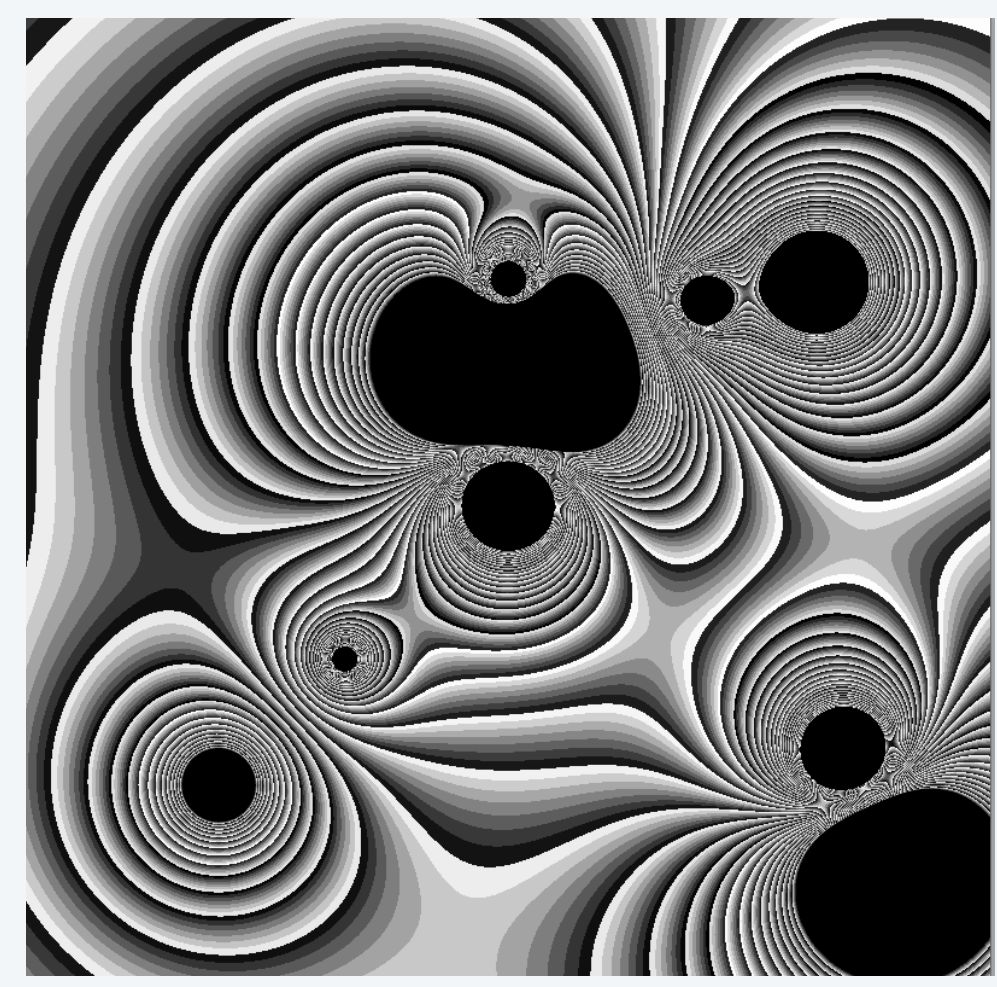

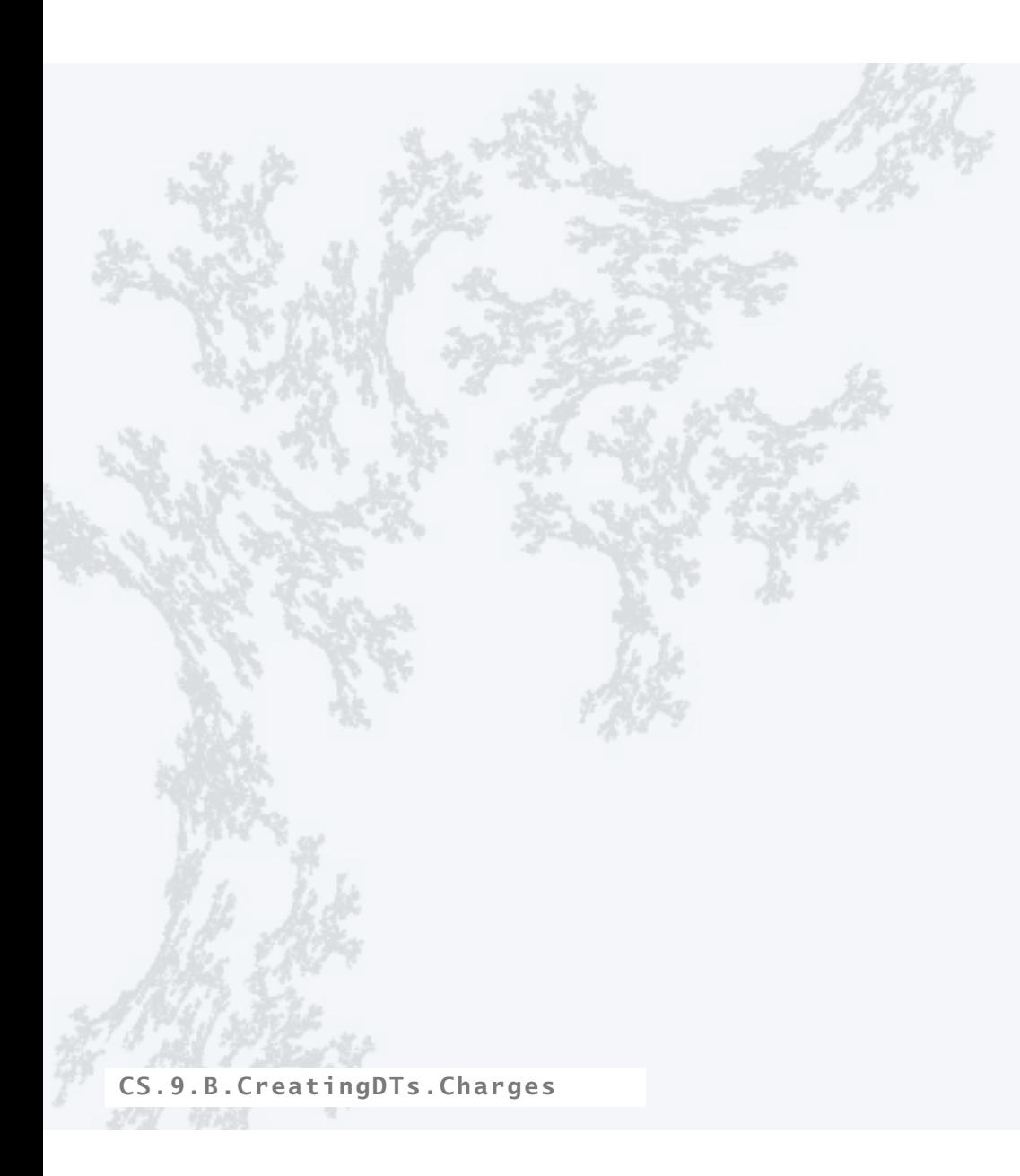

### **COMPUTER SCIENCE SEDGEWICK/WAYNE** PART I: PROGRAMMING IN JAVA

### **COMPUTER SCIENCE SEDGEWICK/WAYNE** PART I: PROGRAMMING IN JAVA

## 9. Creating Data Types

- •Overview
- •Point charges
- •Turtle graphics
- •Complex numbers

CS.9.C.CreatingDTs.Turtles

## ADT for turtle graphics

A turtle is an idealized model of a plotting device.

An ADT allows us to write Java programs that manipulate turtles.

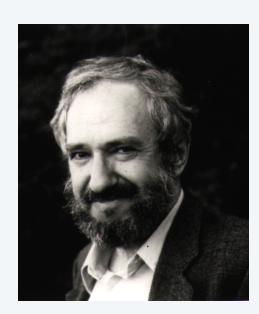

Seymour Papert 1928−

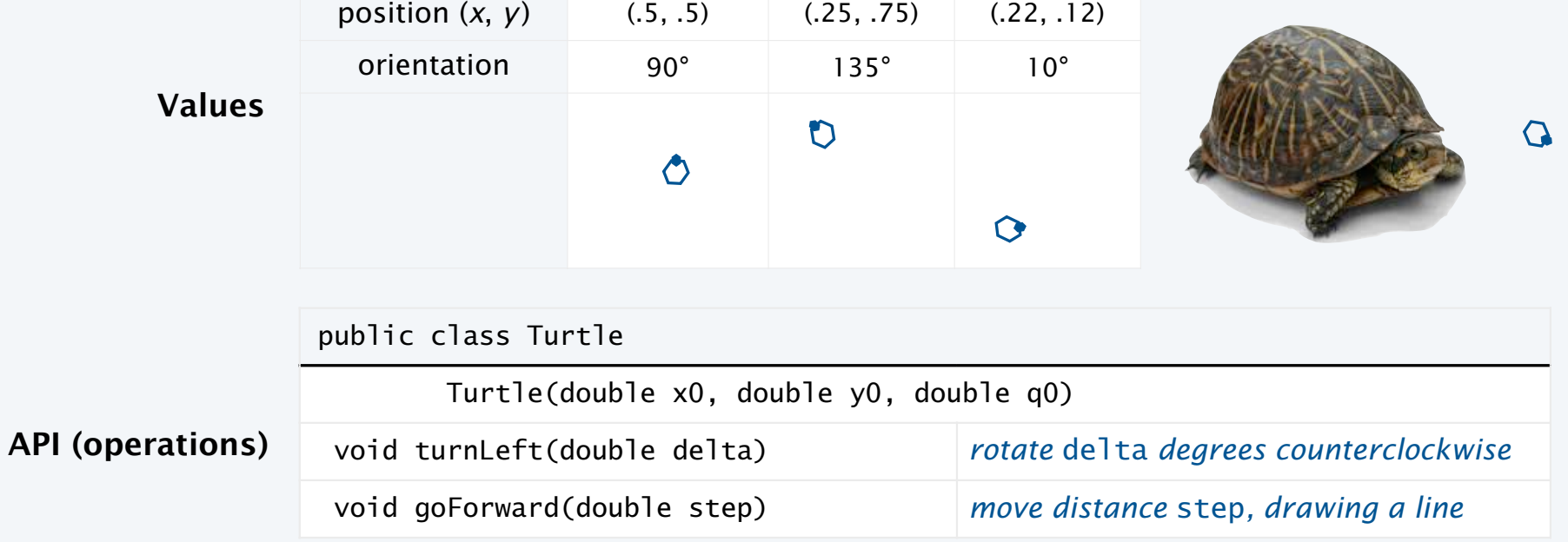

### Turtle graphics implementation: Test client

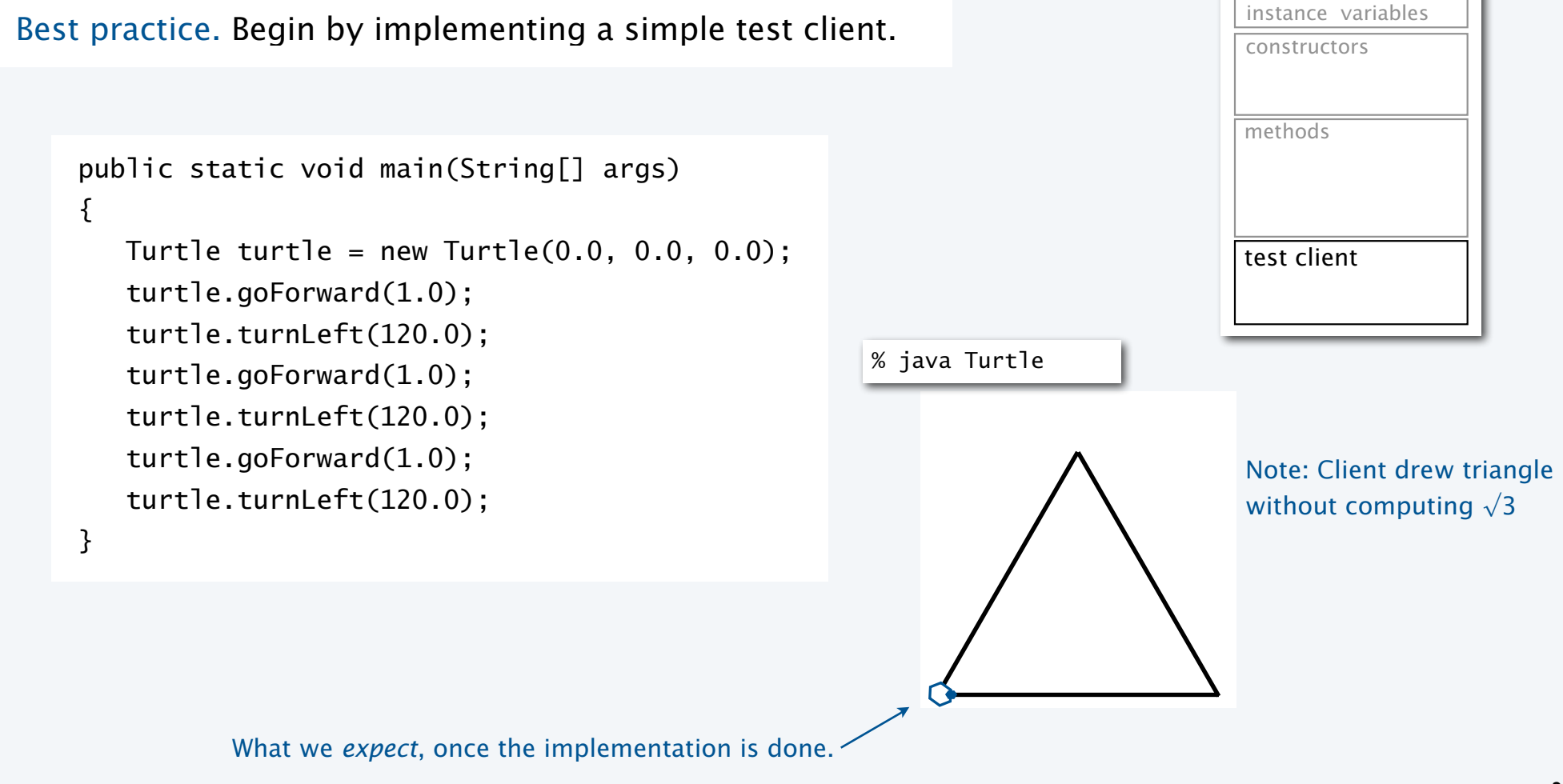

### Turtle implementation: Instance variables and constructor

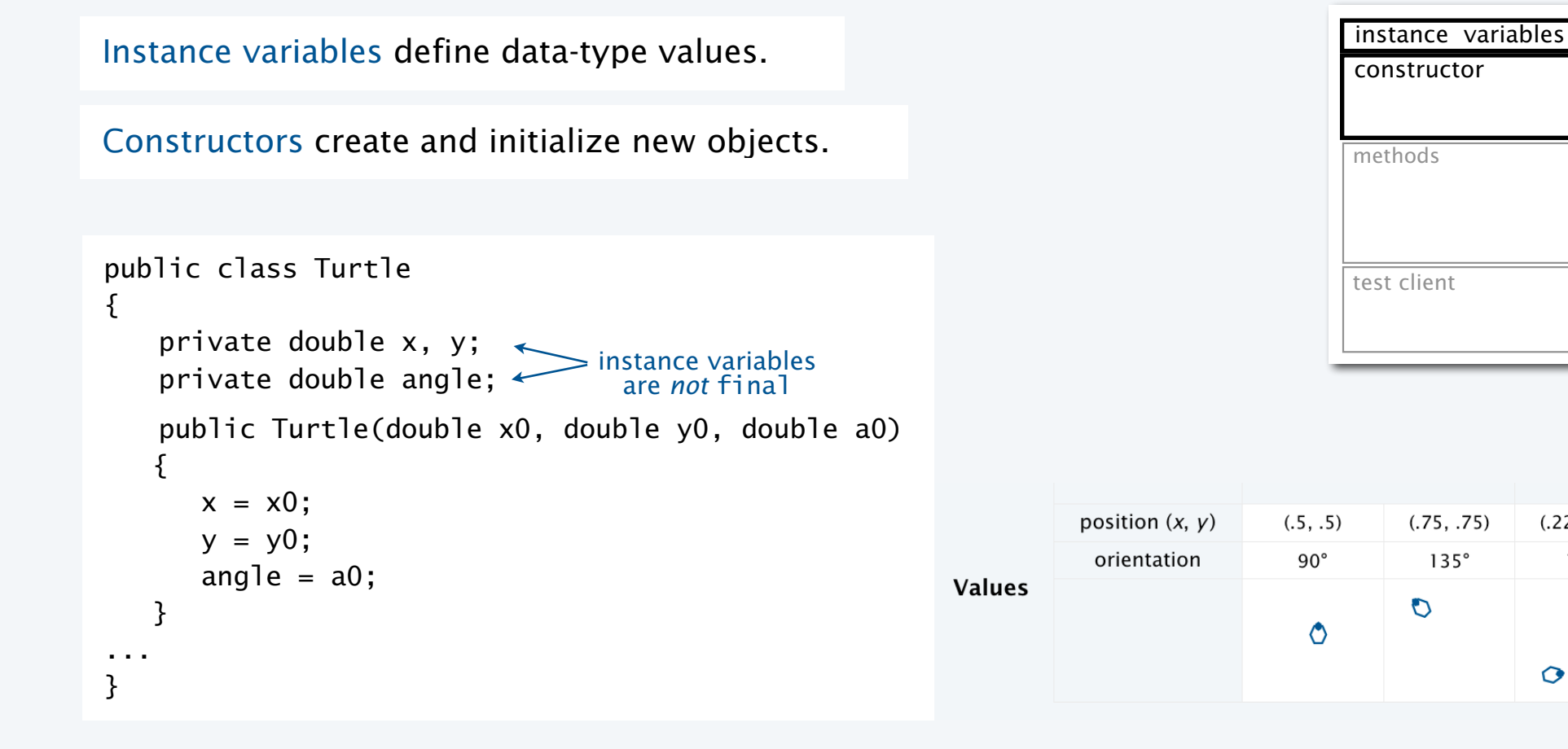

 $(.75, .75)$ 

 $135^\circ$ 

 $\mathcal{O}$ 

 $(.22, .12)$ 

 $10^{\circ}$ 

 $\bullet$ 

### Turtle implementation: Methods

Methods define data-type operations (implement APIs).

```
public class Turtle 
\{ ... 
    public void turnLeft(double delta) 
   { angle += delta; }
    public void goForward(double d) 
    { 
      double oldx = x;
      double oldy = y;
      x \leftarrow d^* Math.cos(Math.toRadians(angle));
      y \leftarrow d * Math.sin(Math.toRadians(angle));
       StdDraw.line(oldx, oldy, x, y); 
    } 
 ... 
}
```
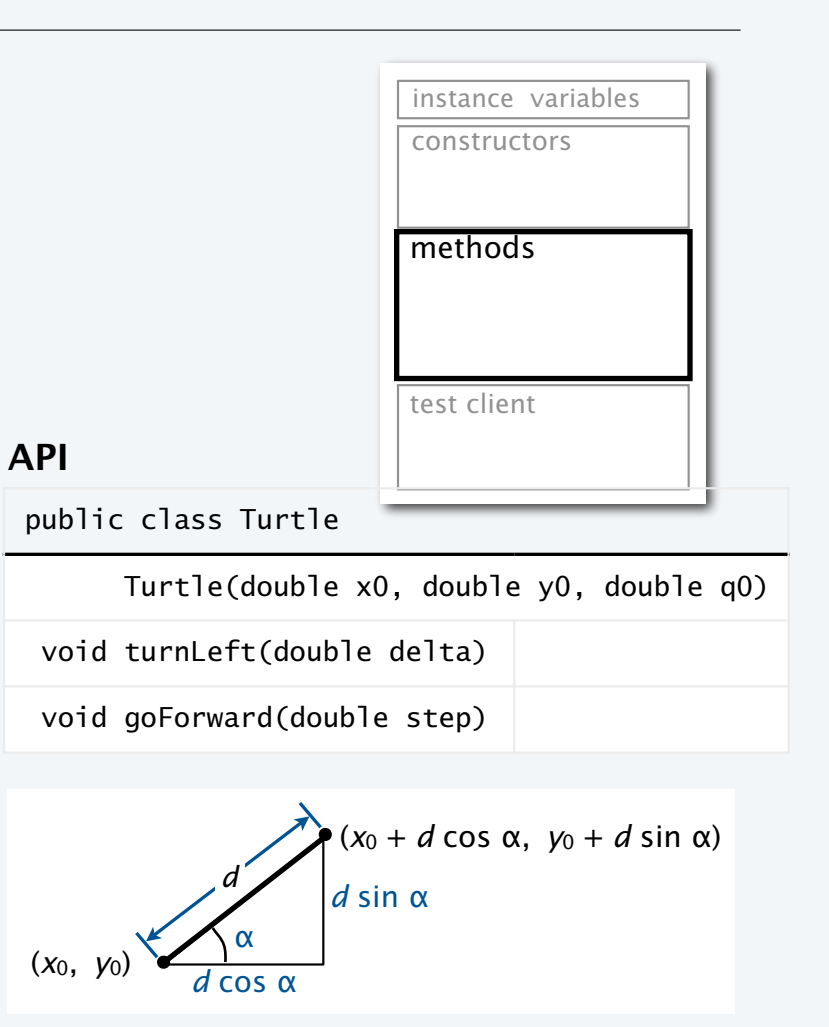

### Turtle implementation

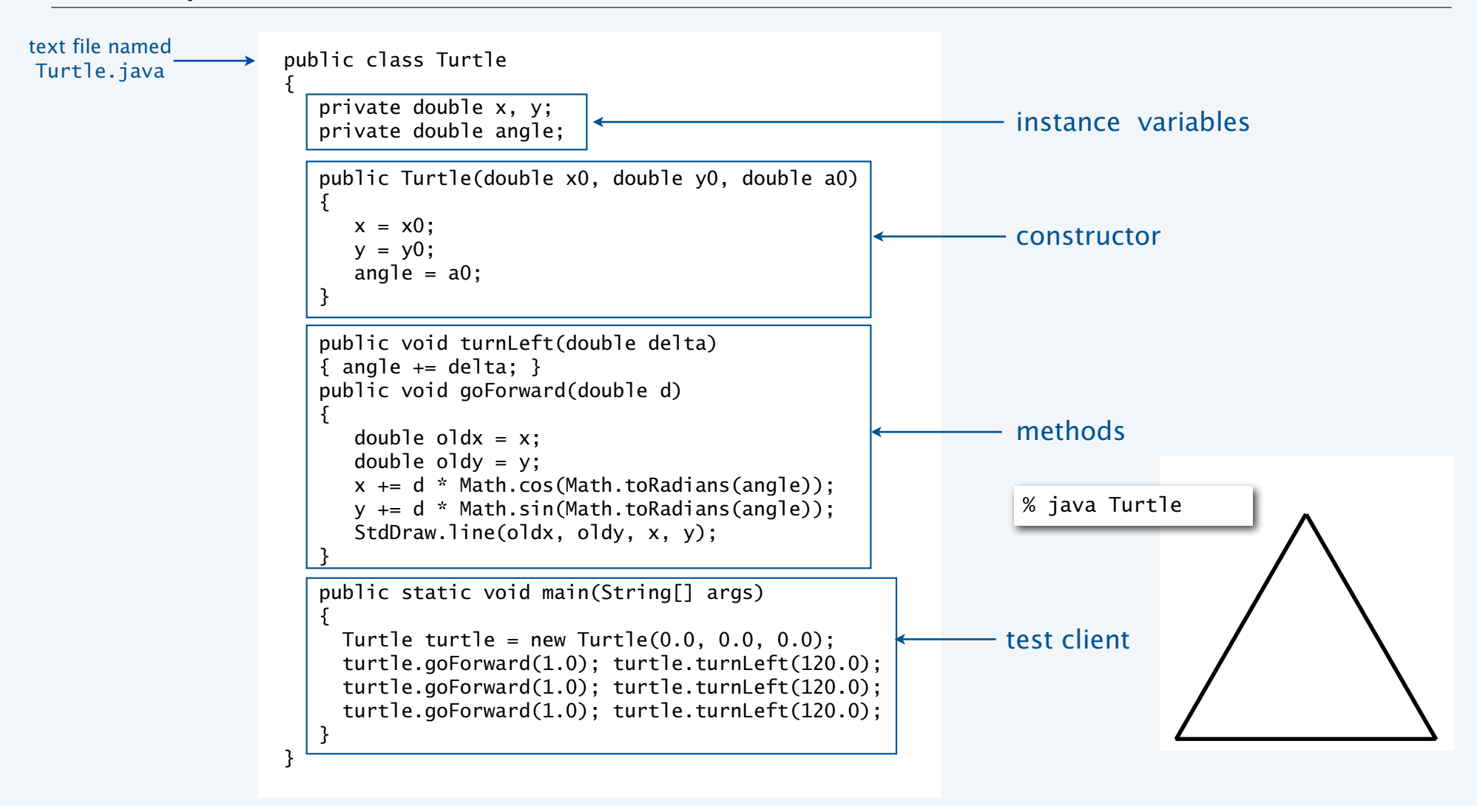

### Turtle client: N-gon

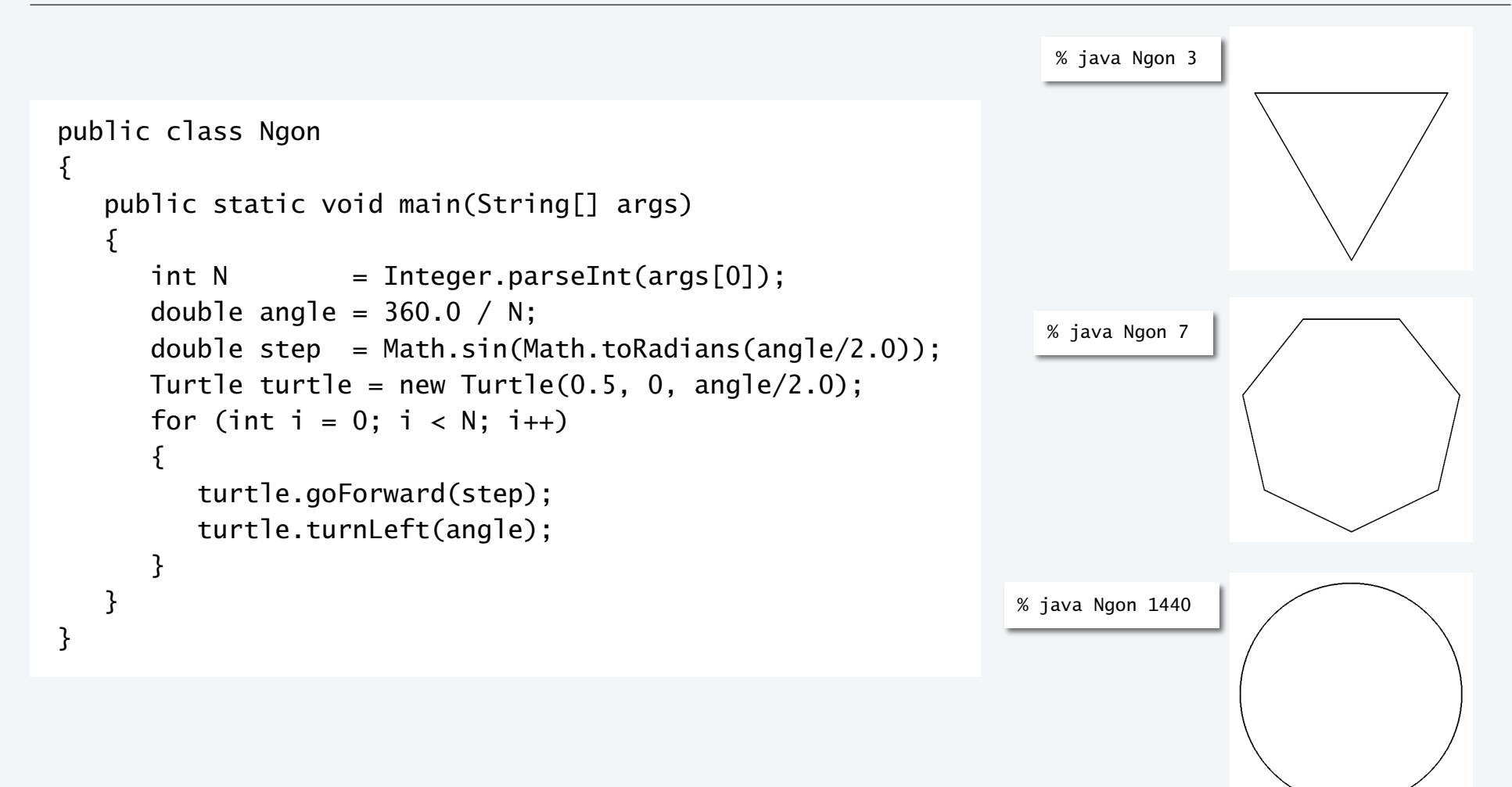

### Turtle client: Spira Mirabilis

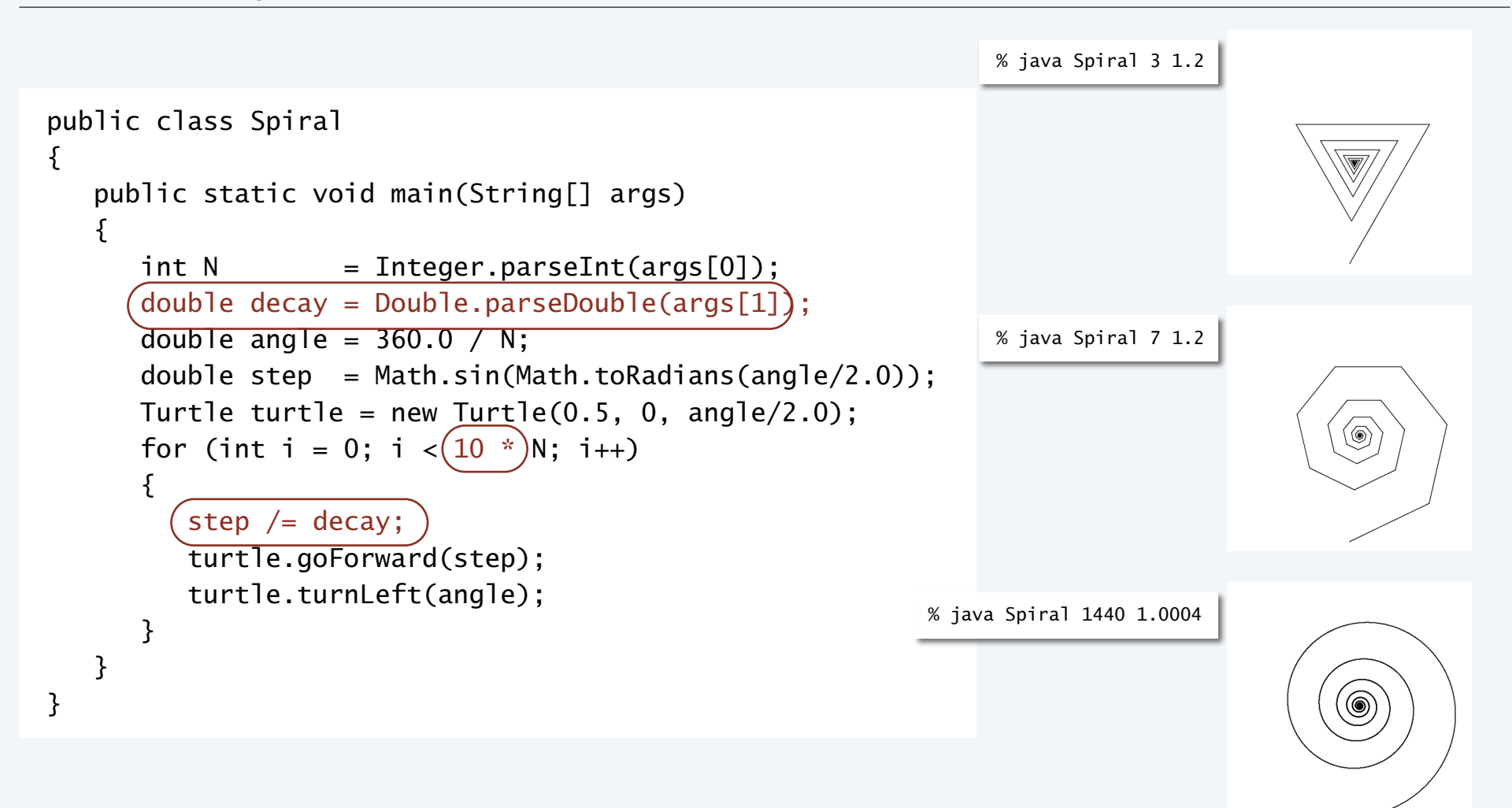

## Spira Mirabilis in the wild

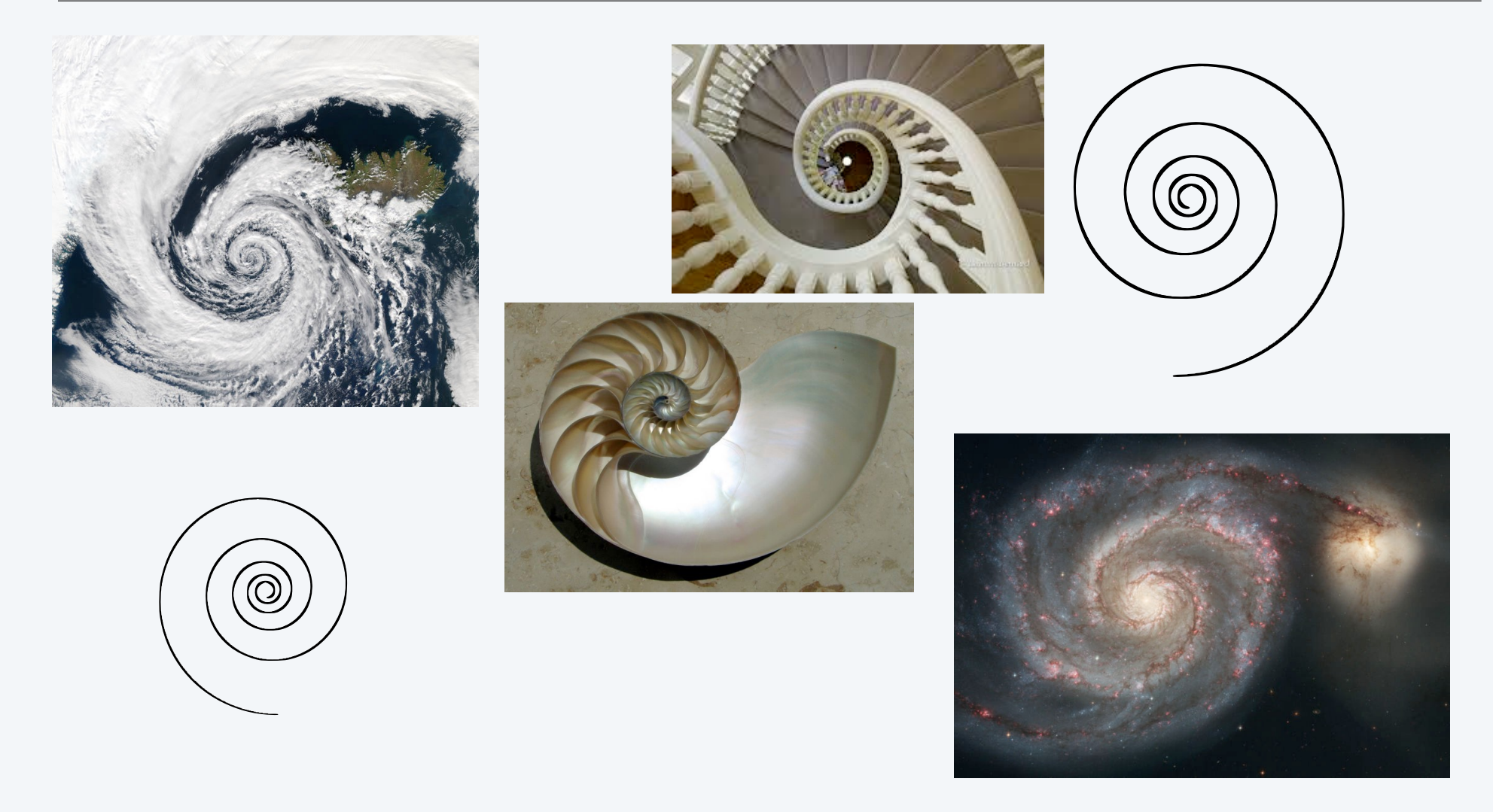

Pop quiz 1 on OOP

Q. Fix the serious bug in this code:

```
public class Turtle 
{ 
    private double x, y; 
    private double angle; 
    public Turtle(double x0, double y0, double a0) 
    { 
      double x = x0;
      double y = y0;
       double angle = a0; 
    } 
... 
}
```
Pop quiz 1 on OOP

Q. Fix the serious bug in this code:

```
public class Turtle 
\{ private double x, y; 
     private double angle; 
     public Turtle(double x0, double y0, double a0) 
     { 
       \frac{d}{dx} x = x0;
       \frac{d}{dx} y = y0;
       \frac{1}{2} double angle = a0;
     } 
... 
}
```
A. Remove type declarations. They create local variables, which are *different* from the instance variables!

Object-oriented programmers pledge. "I *will not* shadow instance variables"

Every programmer makes this mistake, and it is a difficult one to detect.

### **COMPUTER SCIENCE SEDGEWICK/WAYNE** PART I: PROGRAMMING IN JAVA

#### *Image sources*

http://web.media.mit.edu/~papert/

http://en.wikipedia.org/wiki/Logarithmic\_spiral

 http://en.wikipedia.org/wiki/Logarithmic\_spiral#/media/File:Nautilus\_Cutaway\_with\_Logarithmic\_Spiral.png http://en.wikipedia.org/wiki/File:Low\_pressure\_system\_over\_Iceland.jpg

CS.9.C.CreatingDTs.Turtles

### **COMPUTER SCIENCE SEDGEWICK/WAYNE** PART I: PROGRAMMING IN JAVA

## 9. Creating Data Types

- •Overview
- •Point charges
- •Turtle graphics
- •Complex numbers

CS.9.D.CreatingDTs.Mandelbrot

### Crash course in complex numbers

A complex number is a number of the form  $a + bi$  where  $a$  and  $b$  are real and  $i \equiv \sqrt{-1}$  .

Complex numbers are a *quintessential mathematical abstraction* that have been used for centuries to give insight into real-world problems not easily addressed otherwise.

To perform *algebraic operations* on complex numbers, use real algebra, replace *i*<sup>2</sup> by −1 and collect terms.

- Addition example: (3 + 4*i*) + (−2 + 3*i*) = 1 + 7*i*.
- Multiplication example: (3 + 4*i*) x (−2 + 3*i*) = −18 + *i*.

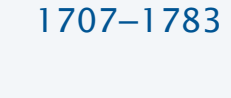

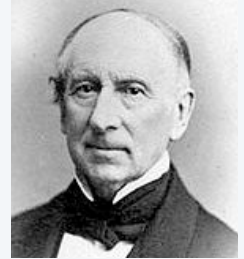

Leonhard Euler A. L. Cauchy 1789−1857

The *magnitude* or *absolute value* of a complex number  $a + bi$  is  $|a + bi| = \sqrt{a^2 + b^2}$ . Example:  $| 3 + 4i | = 5$ 

Applications: Signal processing, control theory, quantum mechanics, analysis of algorithms...

### ADT for complex numbers

A complex number is a number of the form  $a + bi$  where  $a$  and  $b$  are real and  $i \equiv \sqrt{-1}$  .

An ADT allows us to write Java programs that manipulate complex numbers.

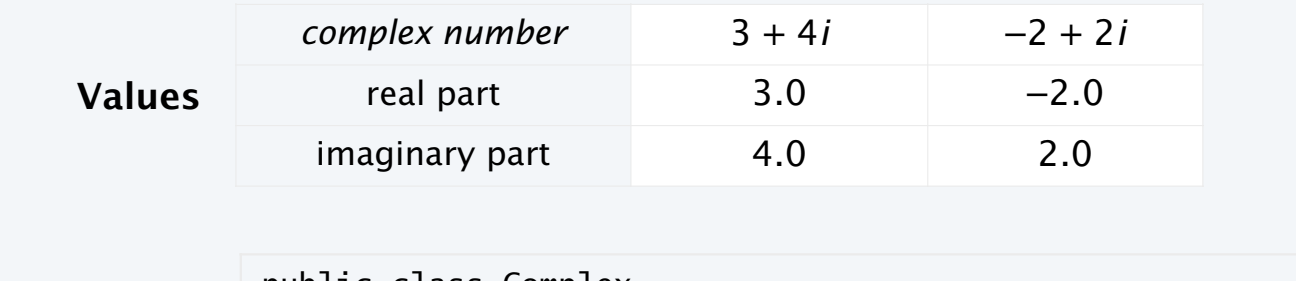

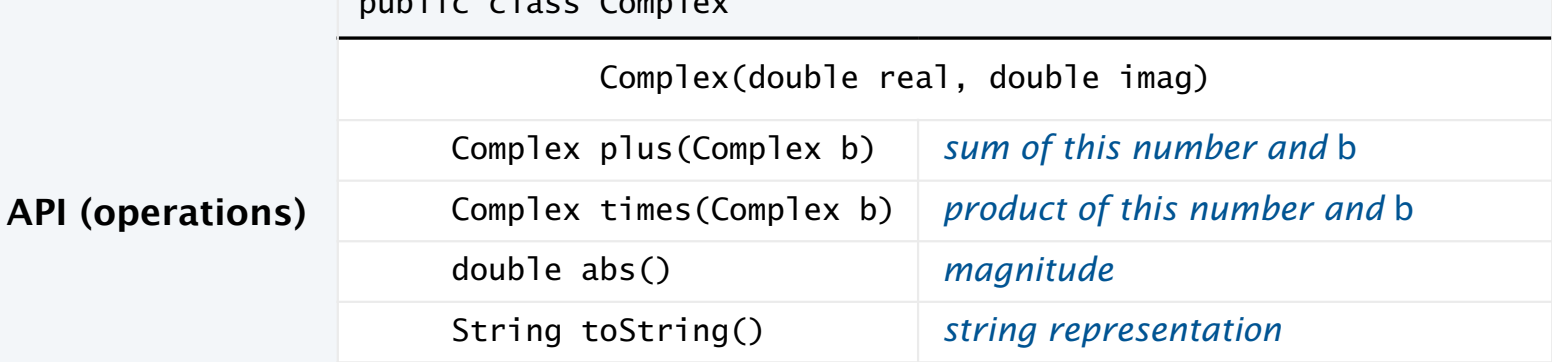

### Complex number data type implementation: Test client

Best practice. Begin by implementing a simple test client.

```
public static void main(String[] args) 
{ 
   Complex a = new Complex( 3.0, 4.0);Complex b = new Complex(-2.0, 3.0);StdOut.println("a = " + a);
   StdOut.println("b = " + b);
   StdOut.println("a * b = " + a.time(b));}
```
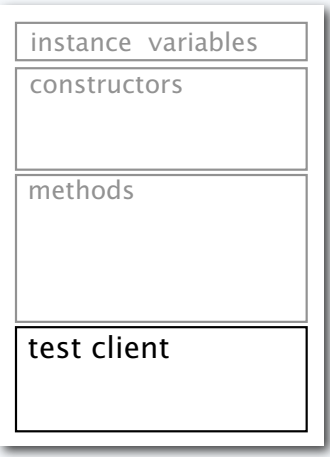

% java Complex  $a = 3.0 + 4.0i$  $b = -2.0 + 3.0i$  $a * b = -18.0 + 1.0i$ What we *expect*, once the implementation is done. Complex number data type implementation: Instance variables and constructor

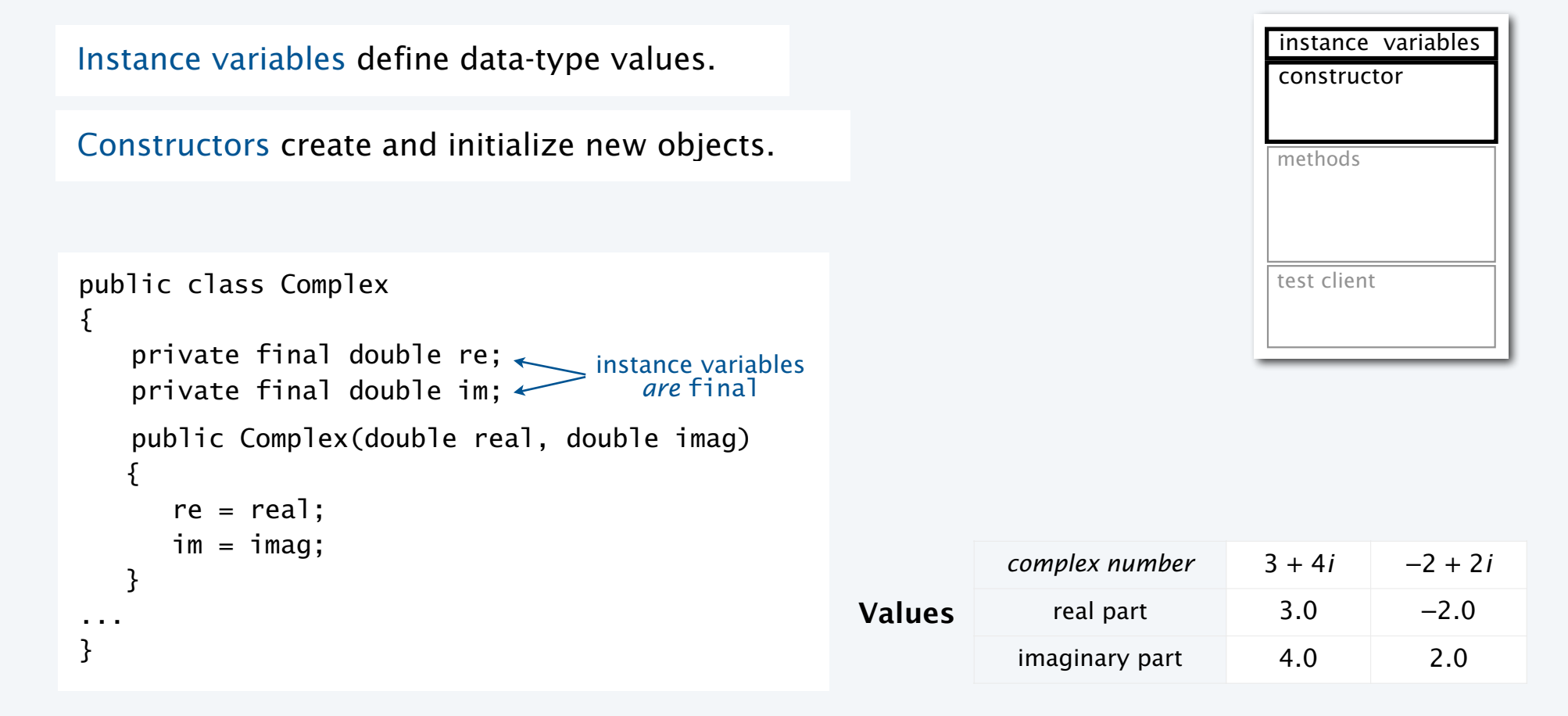

### Complex number data type implementation: Methods

## Methods define data-type operations (implement APIs).

```
public class Complex 
\{ ... 
    public Complex plus(Complex b) 
    { 
       double real = (re) + \overline{b}.re;
       double \text{image} = \text{image} + \text{b.in}; return new Complex(real, imag); 
    } 
    public Complex times(Complex b) 
   \{double real = re * b(re - im * b.in;double imag = re * b . im + im * b . re; return new Complex(real, imag); 
    } 
    public double abs() 
    { return Math.sqrt(re*re + im*im); } 
    public String toString()
   { return re + " + " + im + "i"; }
  ... 
}
                                      might also write "this.re" 
                                      or use Complex a = \text{this}
```

```
Java keyword "this" is a 
reference to "this object" and 
is implicit when an instance 
variable is directly referenced
```

$$
a = v + wi
$$
  
\n
$$
b = x + yi
$$
  
\n
$$
a \times b = vx + vyi + wxi + wyi^{2}
$$
  
\n
$$
= vx - wy + (vy + wx)i
$$

#### **API**

public class Complex

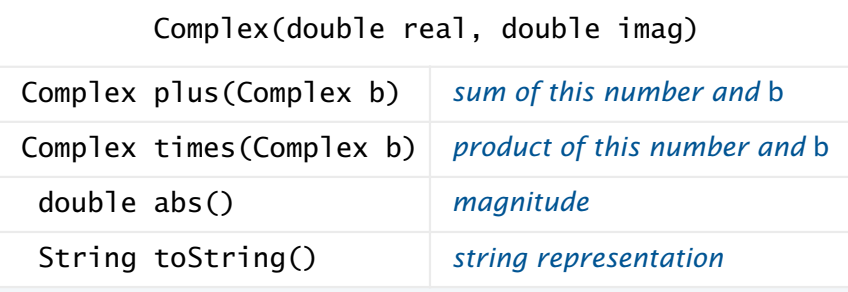

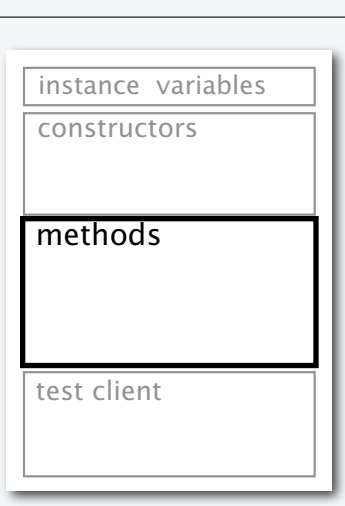

### Complex number data type implementation

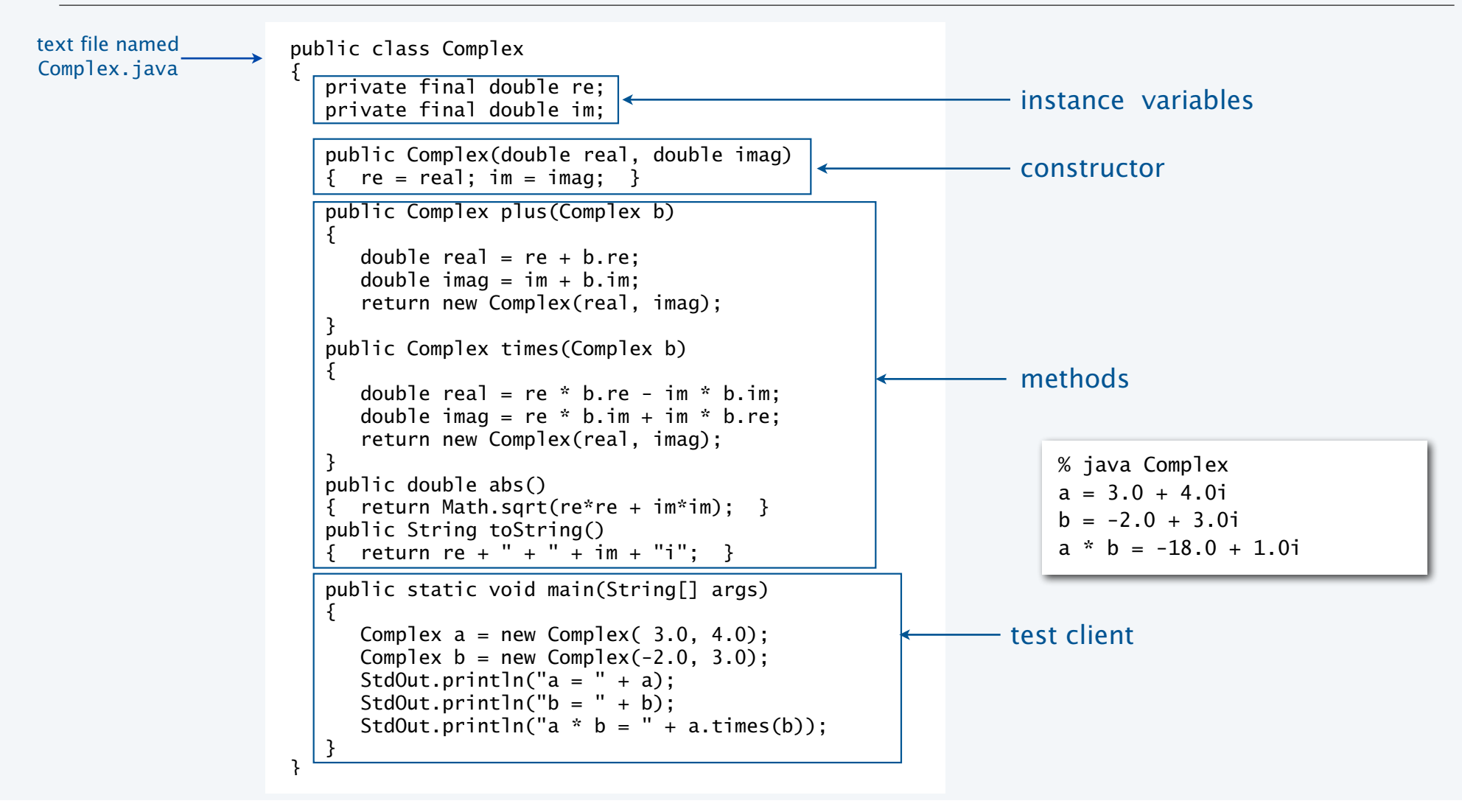

40

### The Mandelbrot set

The *Mandelbrot set* is a set of complex numbers.

- Represent each complex number *x* + *yi* by a point (*x*, *y*) in the plane.
- If a point is *in* the set, we color it BLACK.
- If a point is *not* in the set, we color it WHITE.

### Examples

- *In* the set:  $-0.5 + 0i$ .
- *Not* in the set:  $1 + i$ .

### Challenge

- No simple formula exists for testing whether a number is in the set.
- Instead, the set is defined by an *algorithm*.

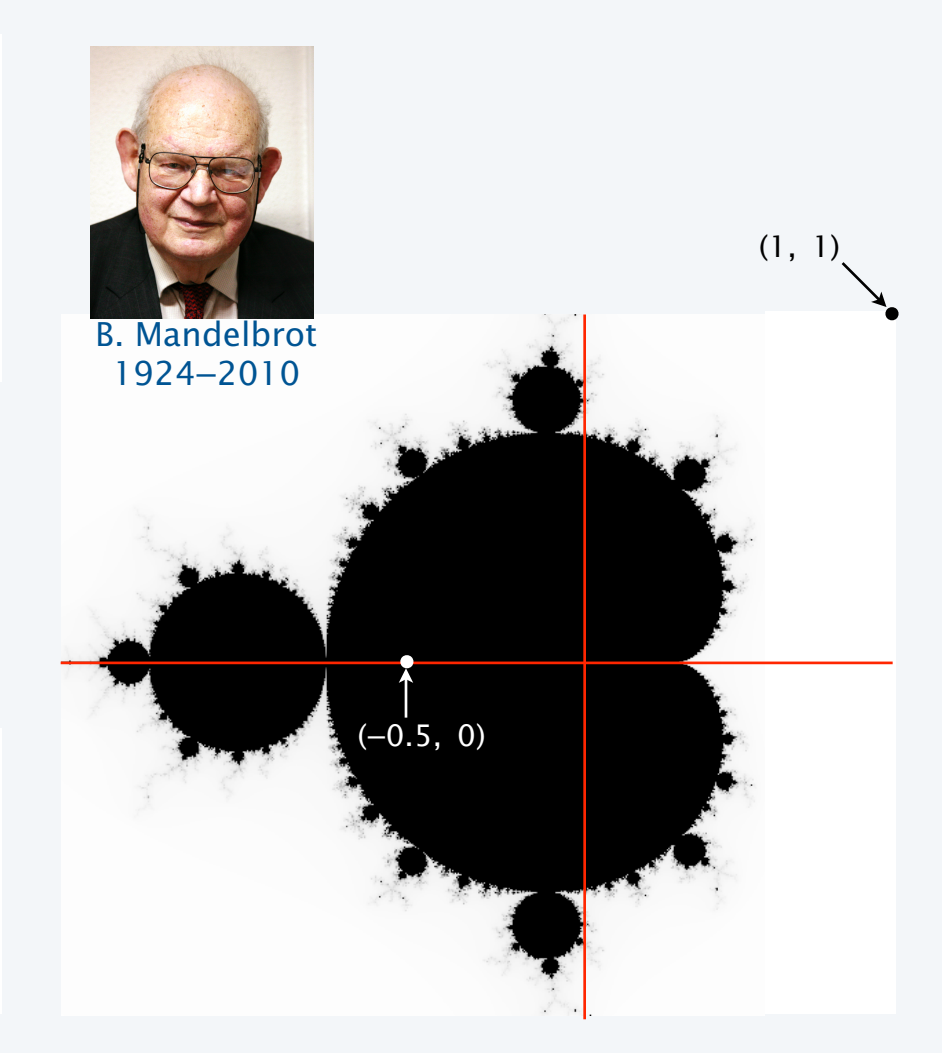

### Determining whether a point is in the Mandelbrot set

Is a complex number  $z_0$  in the set?

- Iterate  $z_{t+1} = (z_t)^2 + z_0$ .
- If |*zt*| *diverges to infinity*, *z*0 is *not in* the set.
- If not,  $z_0$  is *in* the set.

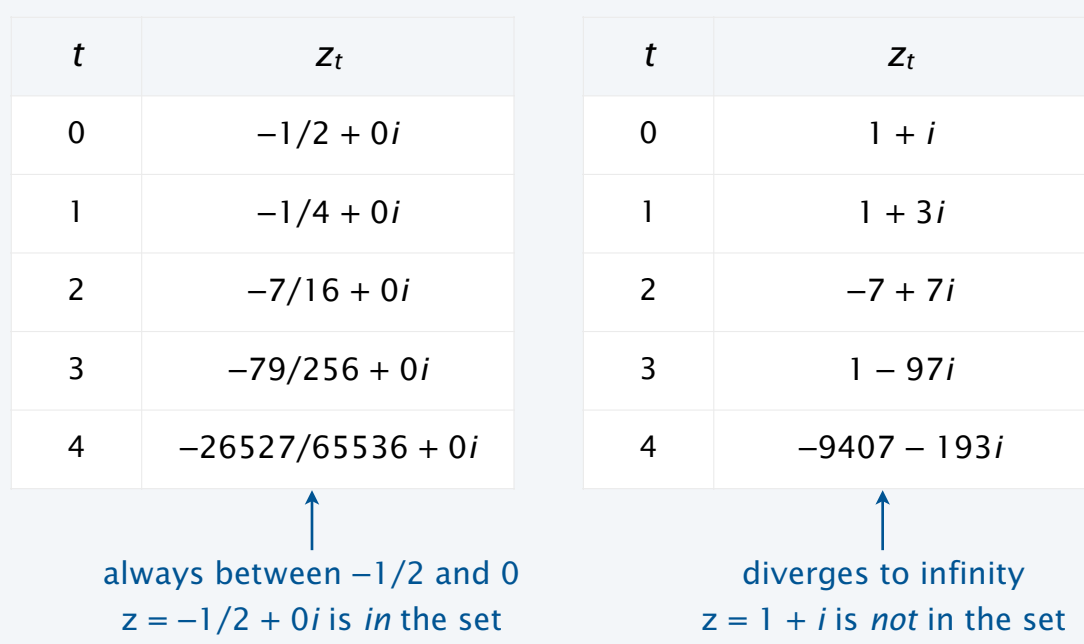

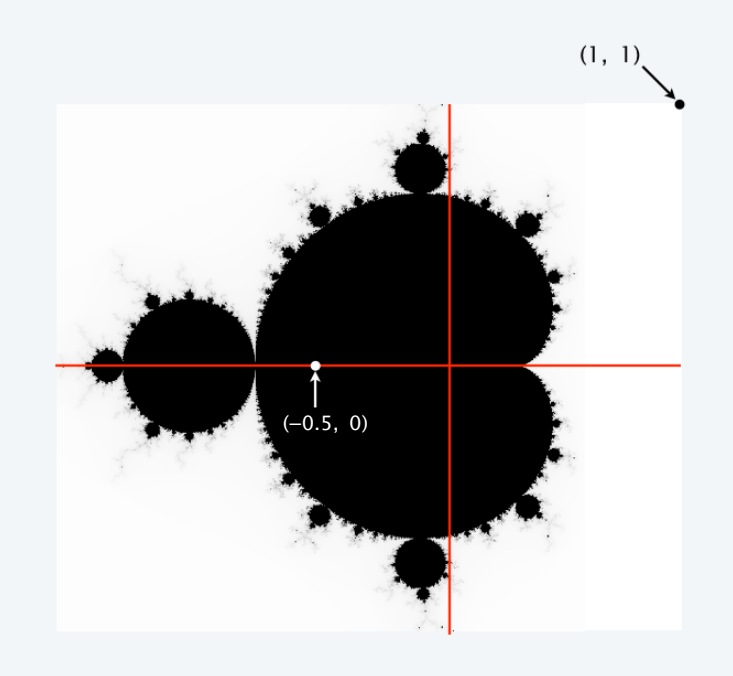

 $(1+i)^2 + (1+i) = 1 + 2i + i^2 + 1 + i = 1+3i$  $(1+3i)^2 + (1+i) = 1 + 6i + 9i^2 + 1 + i = -7+7i$ 

### Plotting the Mandelbrot set

### Practical issues

- Cannot plot infinitely many points.
- Cannot iterate infinitely many times.

### Approximate solution for first issue

- Sample from an *N*-by-*N* grid of points in the plane.
- Zoom in to see more detail (stay tuned!).

### Approximate solution for second issue

- Fact: if  $|z_t| > 2$  for any *t*, then *z* is *not* in the set.
- Pseudo-fact: if  $|z_{255}| \leq 2$  then *z* is "likely" in the set.

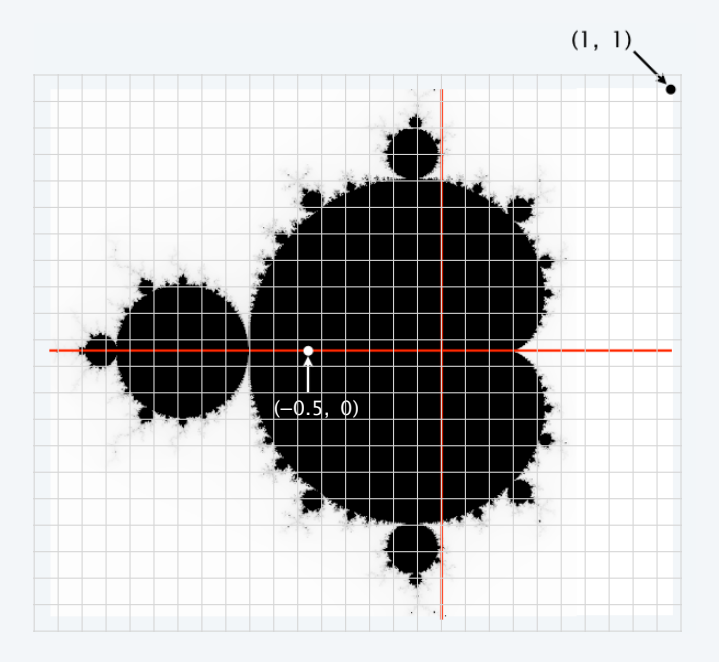

Important note: Solutions imply significant computation.

### Complex number client: Mandelbrot set visualization (helper method)

Mandelbrot function of a complex number.

- Returns WHITE if the number is not in the set.
- Returns BLACK if the number is (probably) in the set.

```
public static Color mand(Complex z0) 
\{Complex z = z0;
   for (int t = 0; t < 255; t_{++})
   \{if (z.abs() > 2.0) return Color.WHITE; \longleftarrowz = z.times(z);
      z = z.plus(z0);
    } 
    return Color.BLACK; 
} 
                                                       For a more dramatic picture, 
                                                             return new Color(255-t, 255-t, 255-t) 
                                                       or colors picked from a color table.
```
### Complex number client: Mandelbrot set visualization

```
% java Mandelbrot -0.5 0 2 32
import java.awt.Color; 
public class Mandelbrot 
{ 
   public static Color mand(Complex z0) 
   { // See previous slide. }
   public static void main(String[] args) 
  \{double xc = Double.parseDouble(args[0]);
      double yc = Double.parseDouble(args[1]); double size = Double.parseDouble(args[2]); 
      int N = Integer.parseInt(args[3]);
      Picture pic = new Picture(N, N);
      for (int col = 0; col < N; col ++)
for (int row = 0; row < N; row++) Scale to screen
         \{double x0 = xc - size/2 + size * col/N;double y0 = yc - size/2 + size*row/N;Complex z0 = new Complex(x0, y0);Color color = mand(z0);
             pic.set(col, N-1-row, color); 
          } 
      pic.show(); 
 } 
}
                                           coordinates
                    (0, 0) is upper 
                      left corner
```
## Mandelbrot Set

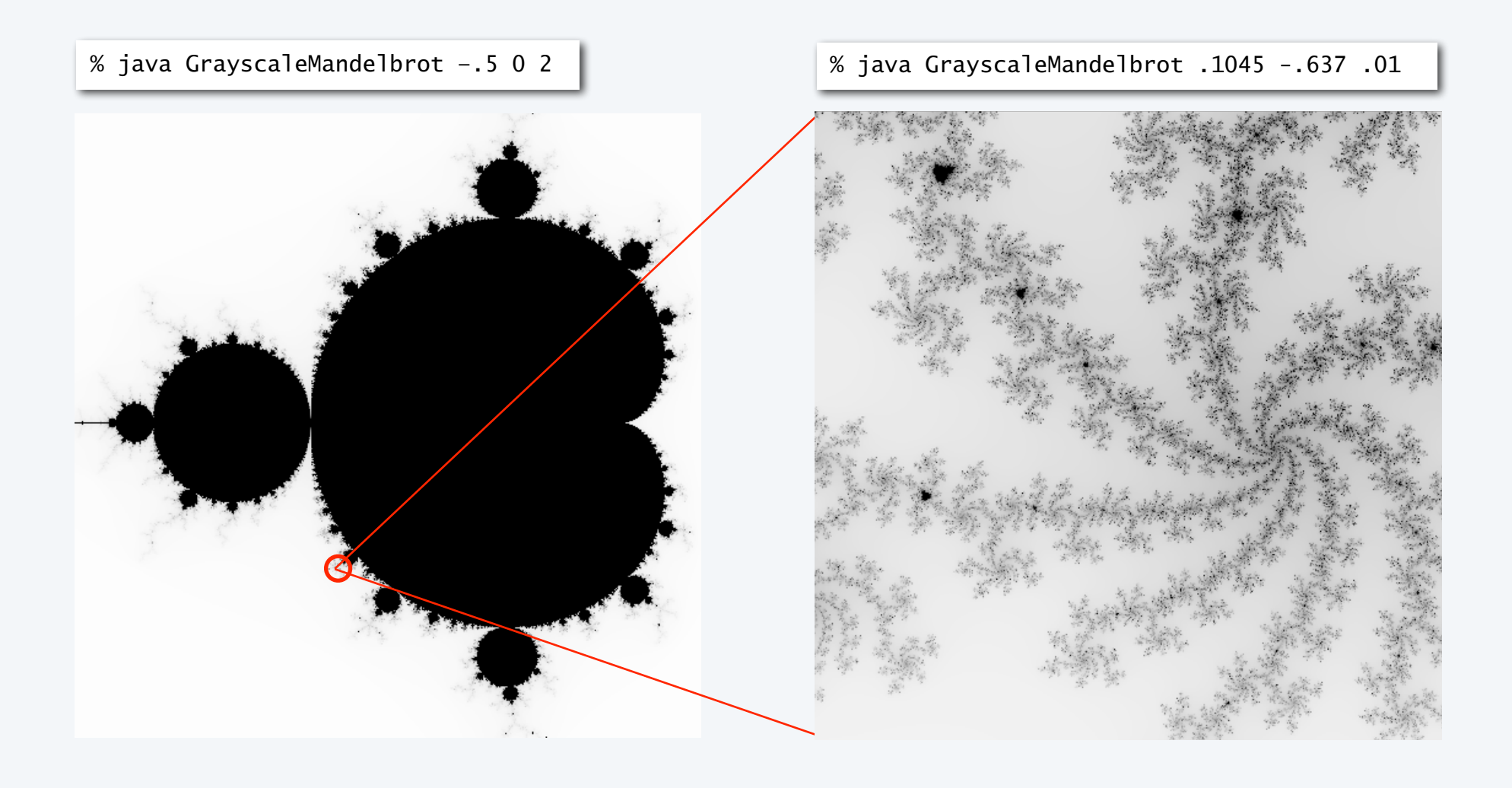

## Mandelbrot Set

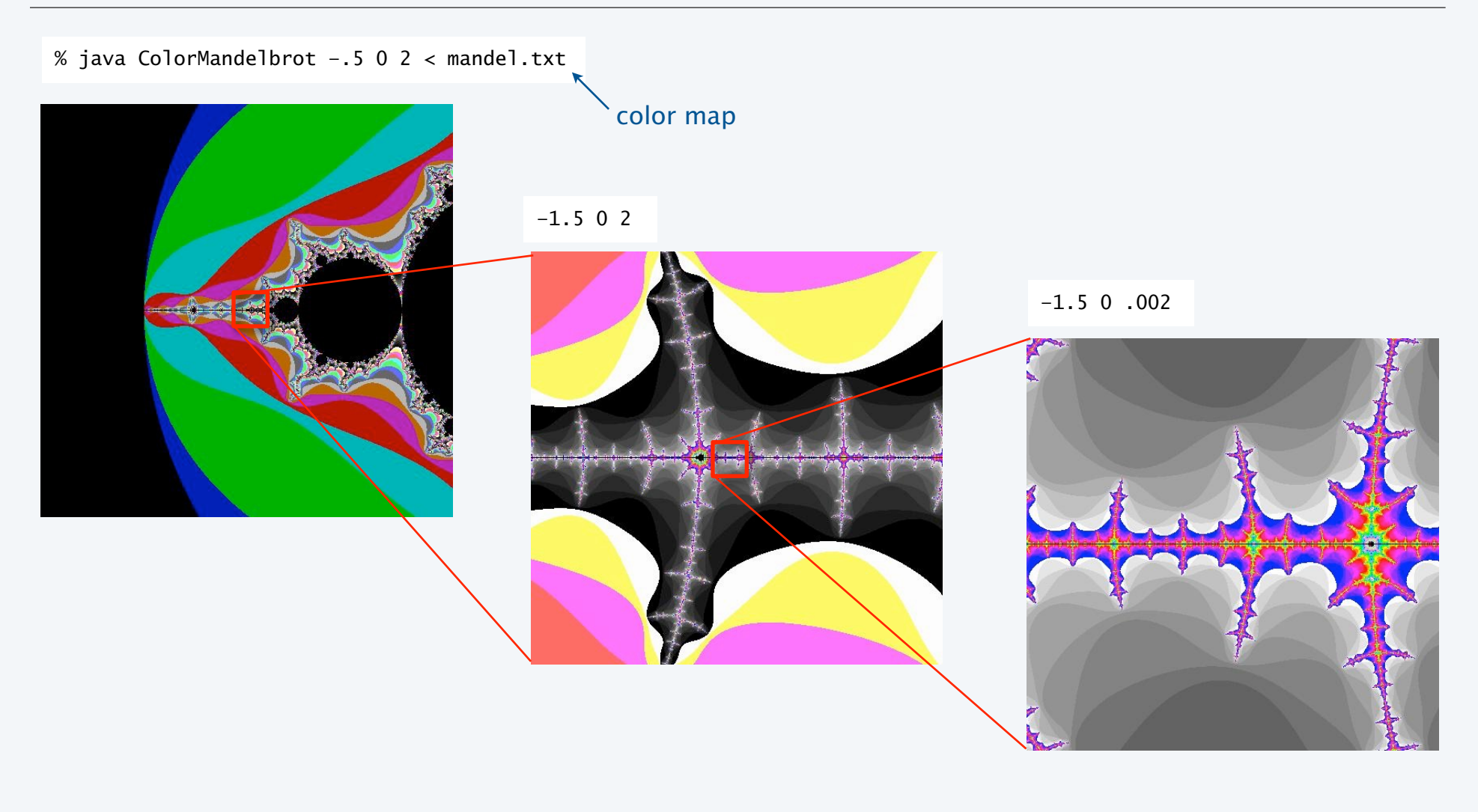

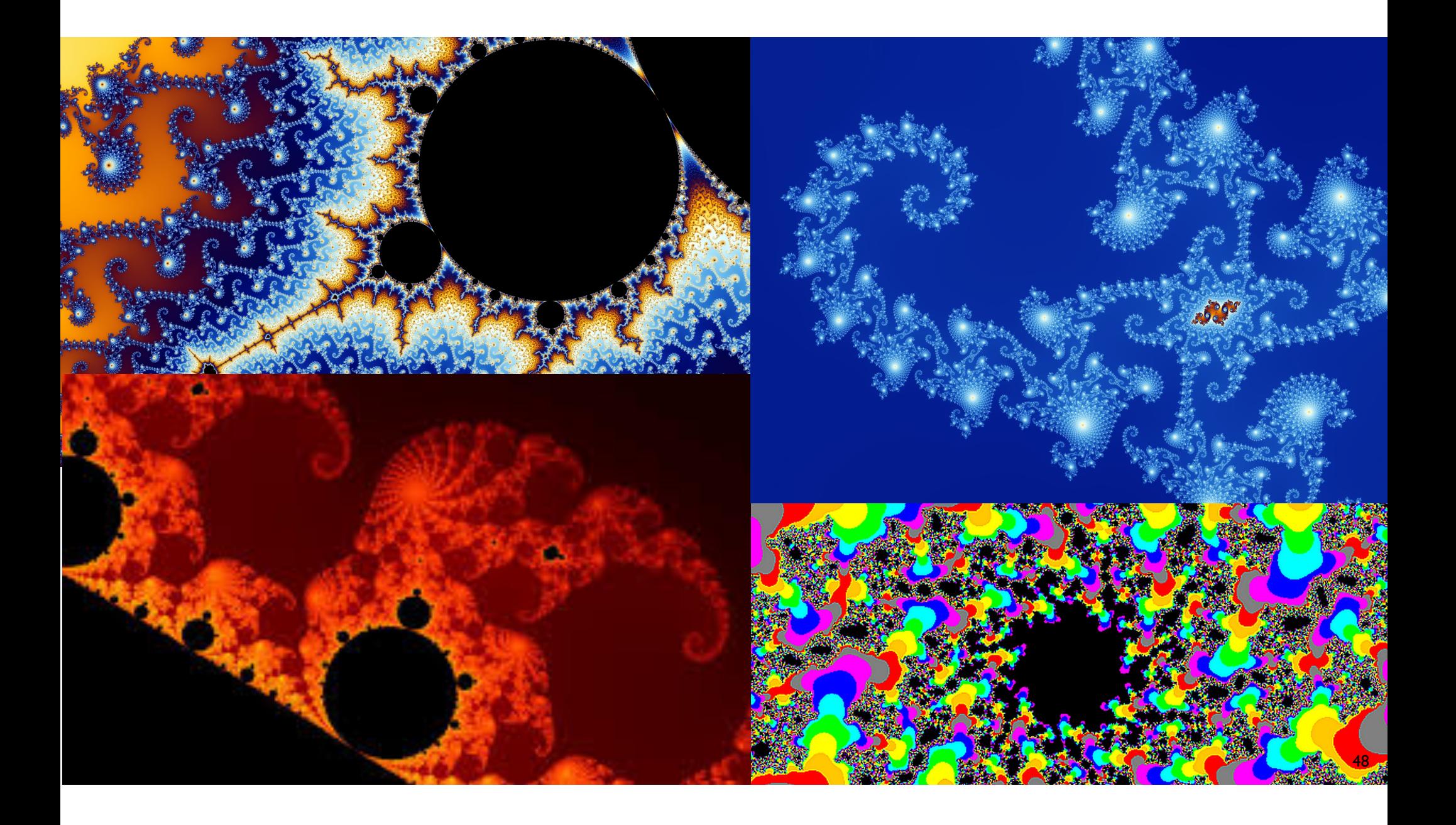

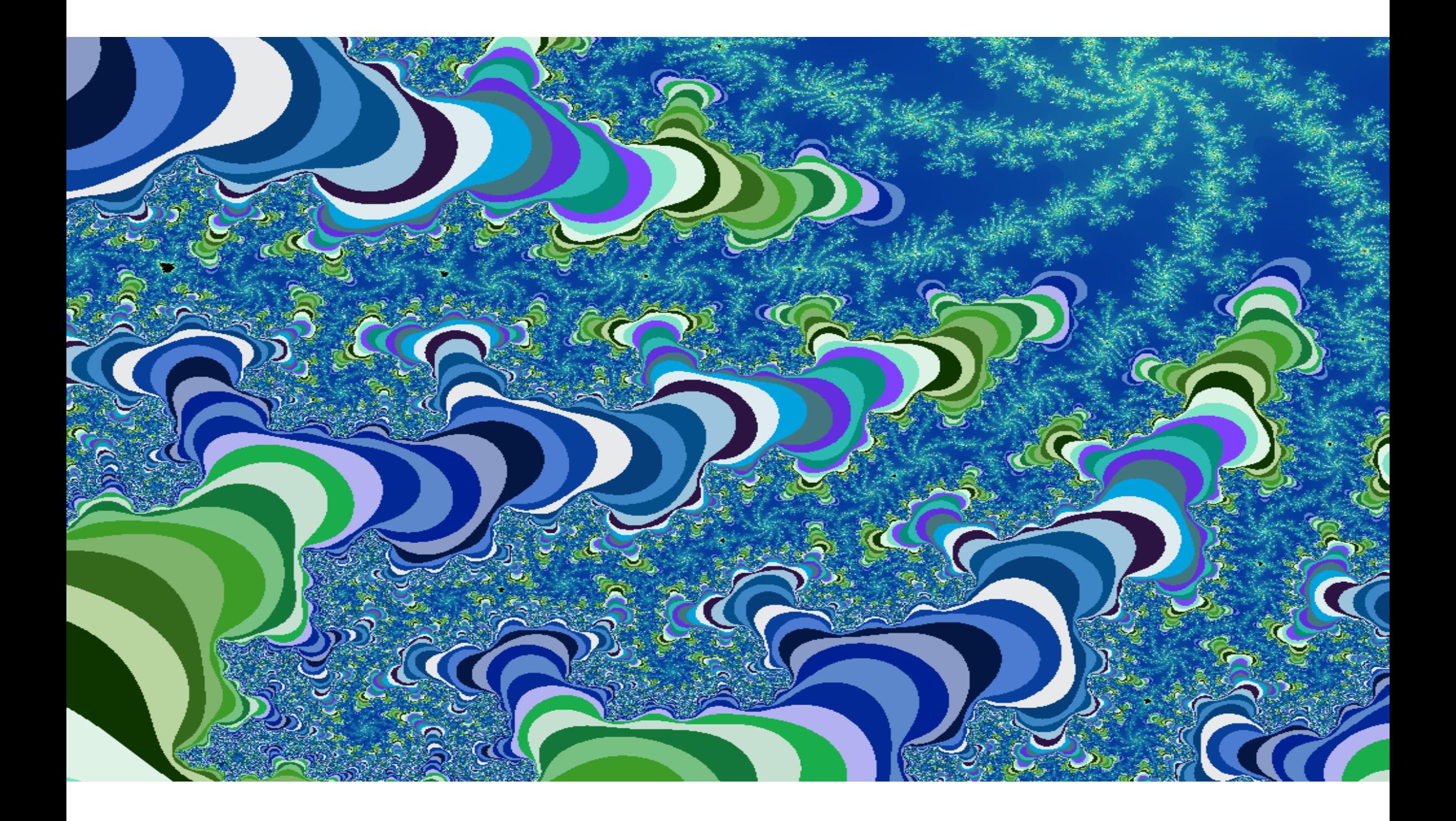

### OOP summary

### Object-oriented programming (OOP)

- Create your own data types (sets of values and ops on them).
- Use them in your programs (manipulate *objects*).

### OOP helps us simulate the physical world

- Java objects model real-world objects.
- Not always easy to make model reflect reality.
- Examples: charged particle, color, sound, genome….

### OOP helps us extend the Java language

- Java doesn't have a data type for every possible application.
- Data types enable us to add our own abstractions.
- Examples: complex, vector, polynomial, matrix, picture....

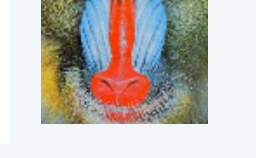

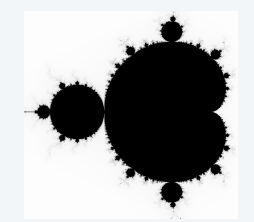

## WWWWWW

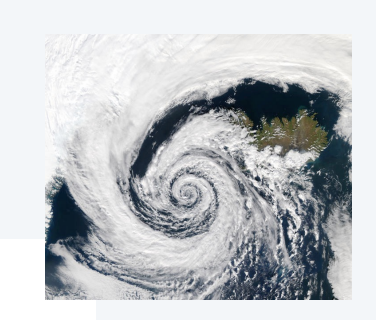

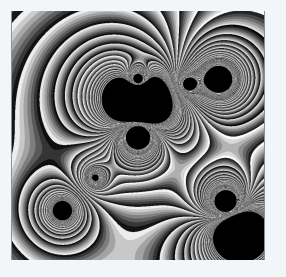

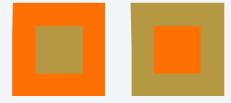

T A G A T G **T G C** T A G C

## You have come a long way

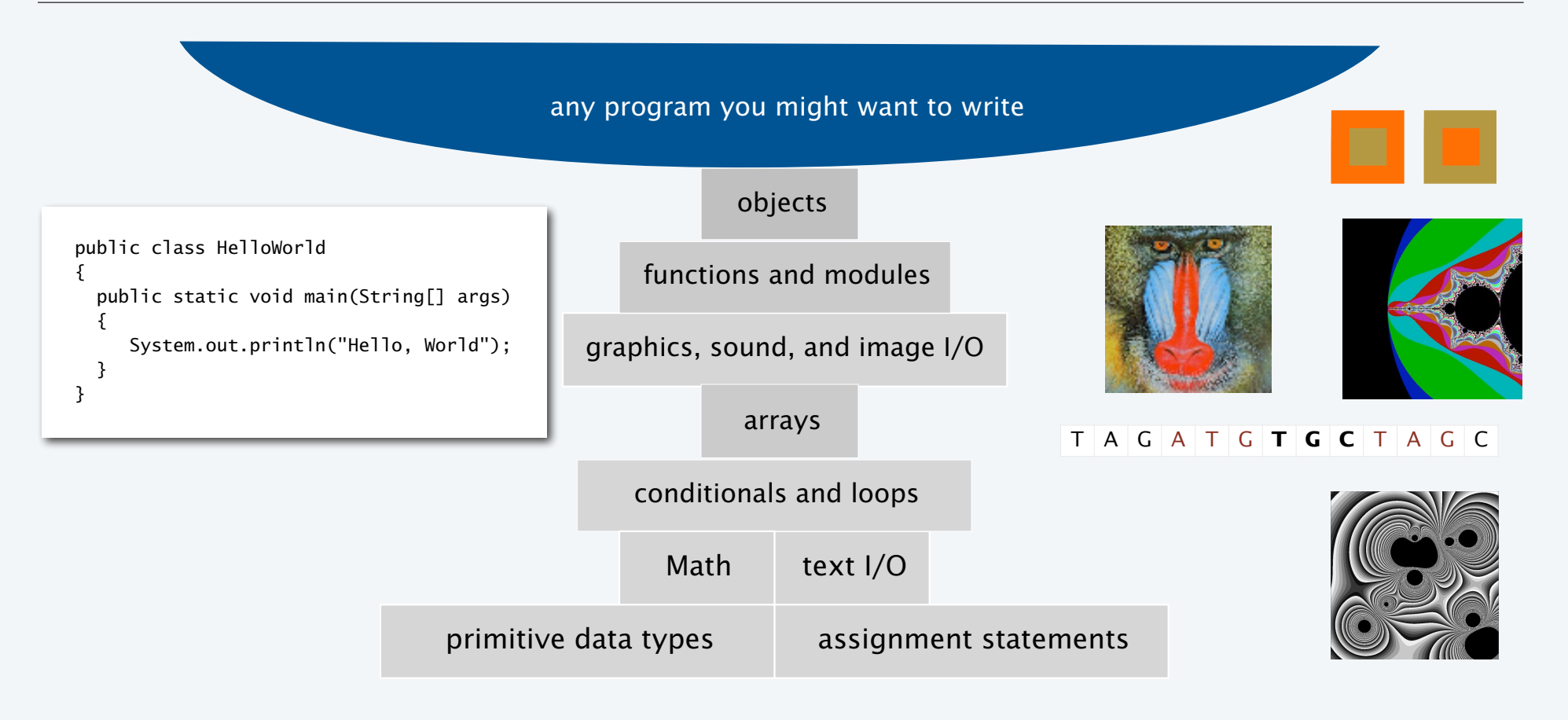

Course goal. Open a *whole new world* of opportunity for you (programming). ✓

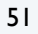

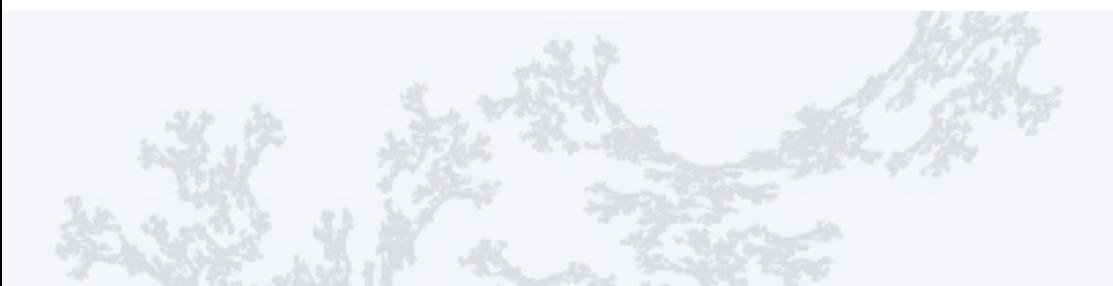

### **COMPUTER SCIENCE SEDGEWICK/WAYNE** PART I: PROGRAMMING IN JAVA

#### *Image sources*

 http://en.wikipedia.org/wiki/Leonhard\_Euler#/media/File:Leonhard\_Euler.jpg http://en.wikipedia.org/wiki/Augustin-Louis\_Cauchy http://upload.wikimedia.org/wikipedia/commons/e/e9/Benoit\_Mandelbrot\_mg\_1804-d.jpg http://upload.wikimedia.org/wikipedia/commons/f/fc/Mandel\_zoom\_08\_satellite\_antenna.jpg http://upload.wikimedia.org/wikipedia/commons/1/18/Mandelpart2.jpg http://upload.wikimedia.org/wikipedia/commons/f/fb/Mandel\_zoom\_13\_satellite\_seehorse\_tail\_with\_julia\_island.jpg http://upload.wikimedia.org/wikipedia/commons/4/44/Mandelbrot\_set\_à\_la\_Pop\_Art\_-\_Wacker\_Art\_Fractal\_Generator.jpg

CS.9.D.CreatingDTs.Mandelbrot

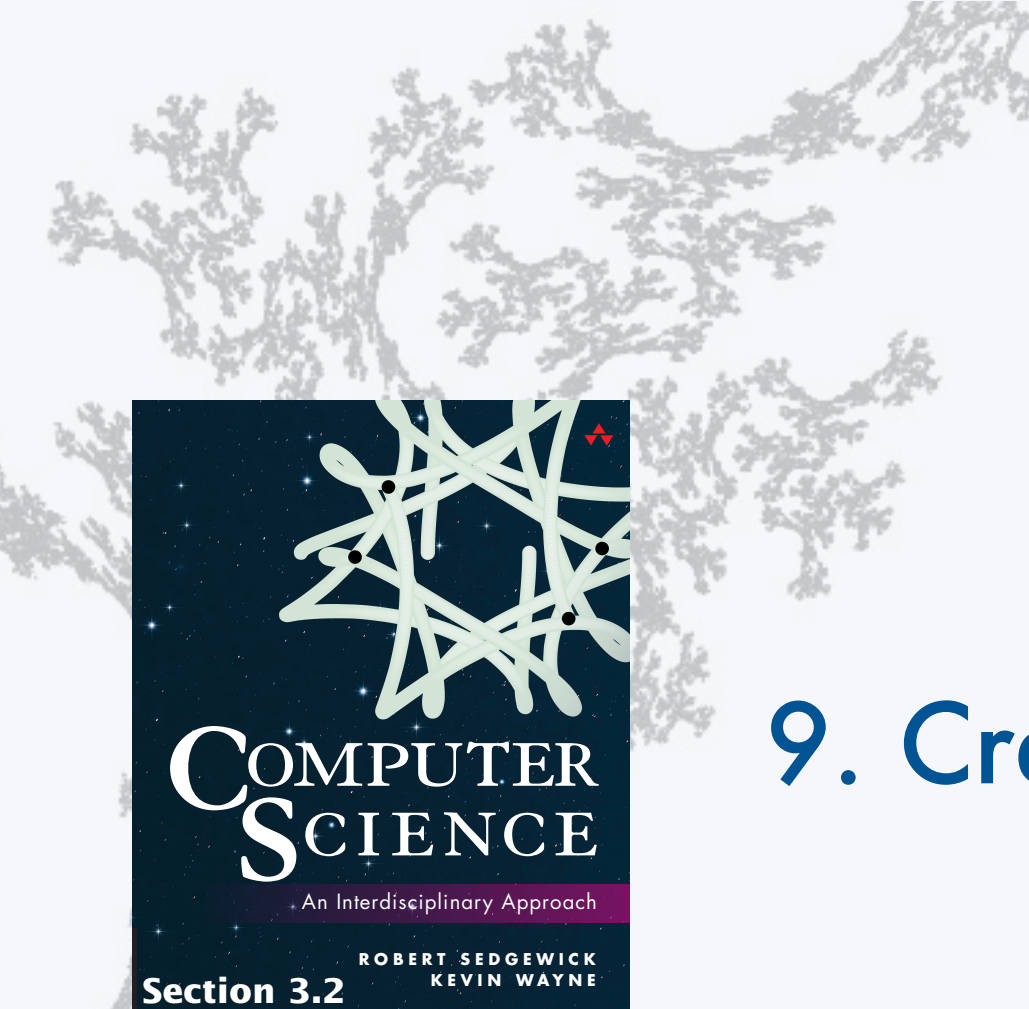

**http://introcs.cs.princeton.edu**

### **COMPUTER SCIENCE SEDGEWICK/WAYNE**

PART I: PROGRAMMING IN JAVA

# 9. Creating Data Types